# **UNIVERSIDAD DE GRANADA MÁSTER EN ESTADÍSTICA APLICADA**

# **TRABAJO FIN DE MÁSTER**

# **ANALISIS MULTIVARIANTE AMBIENTAL DEL ECOSISTEMA BOSQUE SIEMPRE VERDE DEL PÁRAMO EN LA RESERVA DE PRODUCCIÓN DE FAUNA CHIMBORAZO**

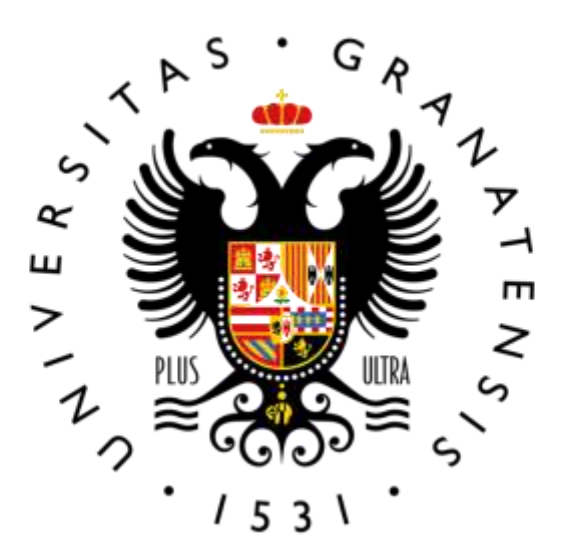

**PROFESOR: Dr. RAMÓN GUTIERREZ SANCHEZ**

**ALUMNA: GUICELA ATI**

# **INDICE DE CONTENIDOS**

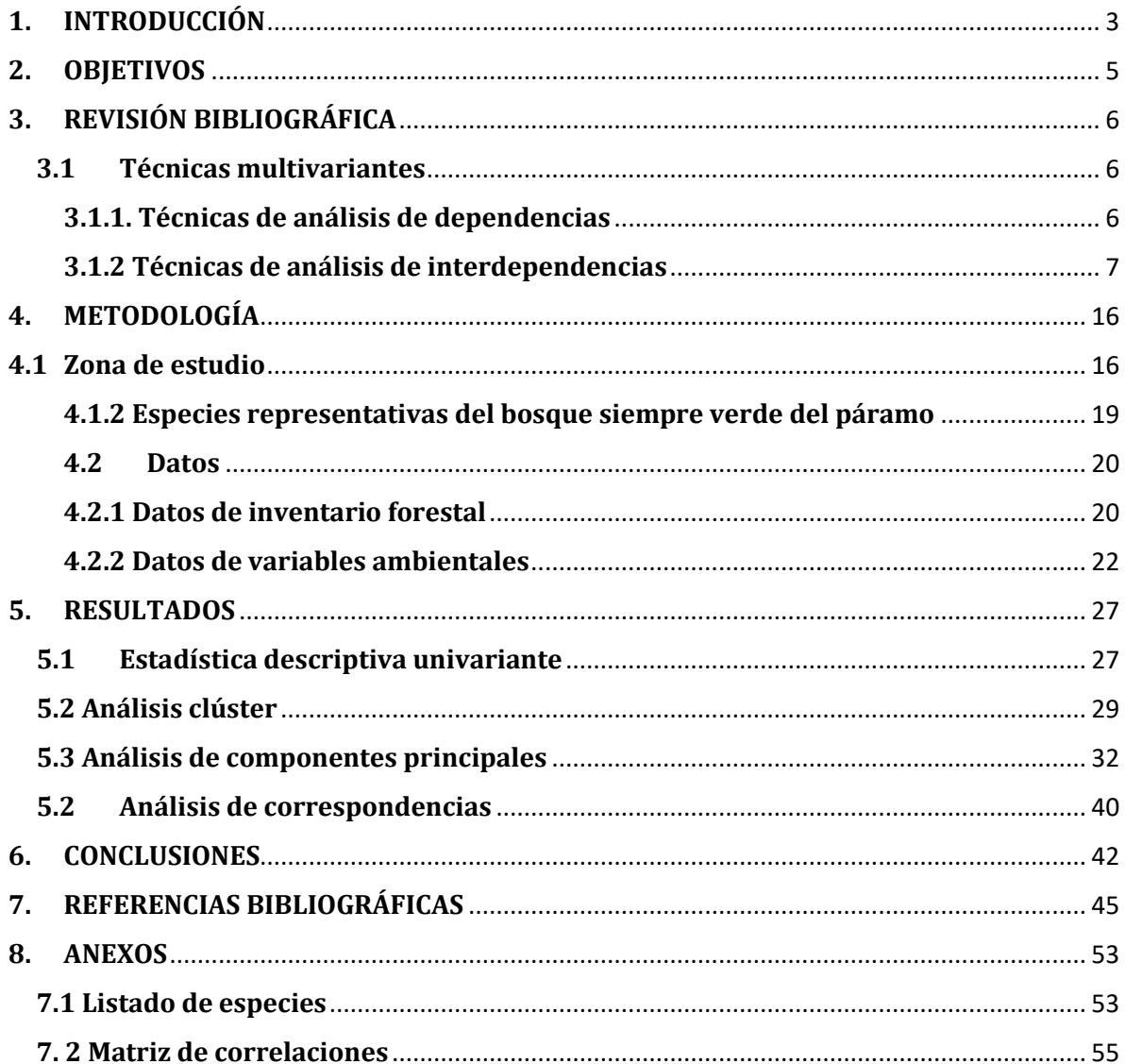

#### <span id="page-2-0"></span>**1. INTRODUCCIÓN**

Los biomas de montañas tropicales son considerados un hotspot de biodiversidad; estos ambientes constituyen los ambientes de mayor diversidad y grado de endemismo de las altas montañas del mundo (Cuesta et al. 2014). Se estima que alrededor del 25% de la diversidad biológica a nivel mundial se encuentra en la región andina (Ulloa C. 2004; Llambí y Rada 2019) que se extiende desde el oeste de Venezuela hasta el norte de Chile y Argentina, a lo largo de la Cordillera de los Andes ocupando un área de 41,521 km2, con alturas que van desde los 3.000 y 5.000 metros sobre el nivel del mar (Sklenář 2009). Caracterizado por una gran diversidad ambiental a múltiples escalas espaciales, conocidos localmente como páramos.

En el Ecuador los páramos ocupan aproximadamente al 6% de la extensión territorial. (Vásconez, Medina y Hofstede 2001; Lozano, Armas y Machado 2016), abarcando pisos bioclimáticos desde el nivel del mar hasta los 6268 metros sobre el nivel del mar (msnm), de acuerdo al sistema de clasificación de ecosistemas del Ecuador hasta la actualidad se han identificado 91 tipos de vegetación , 45 de ella pertenecen a la zona andina, de estas 11 pertenecen al bioma páramo, en cuanto a representatividad 15 de las 61 áreas protegidas del Patrimonio Nacional de Áreas Protegidas contienen este tipo de ecosistema (Beltrán et al. 2009), uno de estas áreas protegidas es la Reserva de Producción de Fauna Chimborazo( RPFCH).

El páramo es uno de los biomas más sensibles (Castaño 2002) en su situación de islas continentales poseen una reducida área con relación a otros biomas Neotropicales, lo que los hace especialmente vulnerables a la intervención humana; no obstante tiene una larga historia de procesos de degradación y deterioro ambiental. En los últimos años ha sufrido los efectos del cambio climático reflejados en el aumento en la temperatura y cambios hidrológicos como sequías e inundaciones, deshielo de glaciares y desplazamiento altitudinal ascendente de biomas, especies y cultivos (Ariza-Montobbio y Cuvi 2020; Cuesta et al. 2014; Báez et al. 2016). A estos hechos se suma el poco conocimiento que se tiene del ecosistema, lo que conlleva a la implementación de estrategias de conservación incorrectas y sin fundamentos científicos. Para su preservación es necesario diseñar y aplicar estrategias que contengan una visión transdisciplinaria que incluya el estudio de las relaciones ecológicas enfocada en la compresión de las interacciones entre las poblaciones (Morales-Betancourt y Vicente Estévez-Varón 2006; Hofstede, Vasconez y Cerra 2015; Caranqui et al. 2015); entender la importancia de los ecosistemas resilientes para el bienestar humano y reconocer y apoyar los esfuerzos de las comunidades para adaptarse al cambio climático (Chong 2014). Un aspecto relevante para diseñar herramientas que permitan la recuperación y conservación del ecosistema páramo, así como las actuaciones de gestión adaptativa frente al cambio global, es reducir la incertidumbre, para lo cual se necesita amplio conocimiento del funcionamiento a todos los niveles (composición, estructura, dinámica, óptimos ecológicos) de estos ecosistemas (Pérez Luque 2011; Morales-Betancourt y Estévez-Varón 2006; Hofstede, Vasconez y Cerra 2015).

Indudablemente la presencia de poblaciones humanas está ligada al desarrollo socioeconómico, bajo esta dinámica se presentan amenazas para la conservación, más aún cuando la agricultura y ganadería se constituyen como una de las actividades económicas más importantes y recurrentes en la zona (Ministerio del Ambiente del Ecuador 2014; Qualitas y 2016 2016; Yánez et al. 2011), generando gran presión sobre el área de conservación (Hofstede et al., 2015; Romero et al., 2018). La mayor parte de cobertura vegetal de la Reserva de Producción de Fauna Chimborazo (RPFCH) está compuesta por el bioma páramo, considerado uno de los más importantes por el alto grado de endemismo y uno de los 25 hotspost de la biodiversidad mundial, de ellos dependen directa o indirectamente varios millones de personas. (Myers et al. 2000; Llambí et al. 2012; Urgiret al. 2018), no obstante uno de los ecosistemas de mayor importancia debido a los servicios ecosistémicos que provee es el *Bosque siempre verde del páramo* que se constituye como un tipo de bosque altimontano norte-andino (Josse et al. 2003), este tipo de ecosistema se sitúa en zonas de páramo y posee un bioclima pluvial, en función de la precipitación media anual, son bosques húmedo e hiperhúmedo, se encuentran desde los 3200 a 4100 m.s.n.m.(Sayre et al. 2008). Las especies forestales más representativas en este ecosistema son las correspondientes al género *Polylepis, Buddleja* entre otras. La bibliografía menciona dos teorías referente a la distribución de este tipo de especies la primera manifiesta la influencia de factores abióticos, que enfatiza que las quebradas, roquedales o pendientes abruptas podrían tener mejores condiciones para el crecimiento arbóreo (Renison et al. 2018), la segunda se centra en el efecto antropogénico ya que la ubicación en zonas de quebradas, roquedales o pendientes abruptas responden a la búsqueda de un efecto protector del pastoreo de herbívoros o de los fuegos(Cuyckens An Erika y Renison 2018).

# <span id="page-4-0"></span>**2. OBJETIVOS**

El presente trabajo se pretende determinar a través de técnicas cuantitativas si existen corotipos, es decir, grupos de especies con patrones de distribución común entre los árboles y arbustos en la zona de la Reserva de Producción de Fauna Chimborazo. Se pretende estudiar el comportamiento de 4 de los 11 núcleos existentes en el espacio natural protegido denominado Reserva de Producción de Fauna Chimborazo respecto a diferentes variables ambientales (climáticas, topográficas, edáficas, hidrográficas) y forestales.

Utilizando las diferentes técnicas estadísticas se pretende:

- Determinar los valores de las variables ambientales que definen el hábitat optimo y marginal del ecosistema Bosque siempreverde del páramo.
- Agrupar los parches florísticos en términos de características forestales y ambientales
- Identificar las variables ambientales de mayor importancia que explican la distribución del ecosistema Bosque siempreverde del páramo.
- Identificar la correlación entre la abundancia de especies, estratos y las zonas de estudio

# <span id="page-5-0"></span>**3. REVISIÓN BIBLIOGRÁFICA**

## <span id="page-5-1"></span>**3.1 Técnicas multivariantes**

El análisis multivariante o multivariado proporciona una serie de técnicas cuyo propósito consiste en el análisis de múltiples variables a la vez que proporciona una información más precisa y revela patrones de la estructura conjunta de los datos. Algunas de estas técnicas son de carácter exploratorio, pero de gran utilidad, pues a través de ellas se generan patrones de los datos disponibles que suelen servir como base para sustentar y explicar propiedades y teorías que más adelante pueden ser objeto de evaluaciones de carácter inferencial (Véliz Capuñay 2017).

Las variables con las que generalmente se trabaja son variables medibles directamente y sus valores suelen estar medidos en las escalas nominal, ordinal, intervalo o de razón. Sin embargo, también se utilizan variables latentes, esto es, variables que no se pueden medir directamente, pero si a través de variables medibles directamente (Alaminos Chica et al. 2015). En una forma más general, los datos multivariados pueden proceder de varios grupos o poblaciones de objetos, el interés de este análisis radica en la exploración de las variables y la búsqueda de su interrelación dentro de los grupos y entre ellos.

Las técnicas multivariantes se clasifican en técnicas de análisis de dependencias e interdependencias.

#### <span id="page-5-2"></span>**3.1.1. Técnicas de análisis de dependencias**

Determina la existencia o ausencia de relaciones entre dos grupos de variables, de forma más amplia el análisis de dependencia pretende establecer si el conjunto de variables independientes afecta al conjunto de dependientes de manera conjunta o individualmente (Avendaño Prieto et al. 2014).

#### <span id="page-6-0"></span>**3.1.2 Técnicas de análisis de interdependencias**

El análisis permite determinar cómo y porqué las variables están correlacionadas entre sí, las relaciones se pueden establecer entre variables, casos y objetos y dependiendo del caso y del tipo de variables de estudio (métricas o no métricas.) se debe determinar la técnica a utilizar. Las técnicas estadísticas multivariantes son usadas frecuentemente en diversos campos para la presente investigación, del conjunto de técnicas estadísticas existentes, se procederá a establecer un resumen del Análisis de Clúster, Análisis de Componentes Principales y Análisis de Correspondencias con la finalidad de dar respuesta a los objetivos de estudio planteados.

#### **3.1.2.1. Análisis clúster**

Recibe el nombre de análisis de conglomerados o análisis clúster el conjunto de técnicas que tienen por objetivo principal agrupar objetos, individuos o variables basándose en las características que éstos poseen en función a una similaridad existente, los conglomerados de objetos resultantes deberían reunir dentro de los grupos los elementos más homogéneos y la mayor heterogeneidad fuera de ellos (Legendre y Lgendre 1998; Alaminos Chica et al. 2015). El análisis clúster es un método de clasificación no supervisada (Pardo Merino y Ruiz Díaz 2012). Esta técnica es ampliamente utilizado en diversas áreas (Diaz Monroy 2007), uno de los rasgos característicos de este tipo de análisis es su carácter exploratorio, término a resaltar ya que en este tipo de análisis se explica la ausencia del coeficiente "p-value"(Pardo 2020). El análisis exploratorio de los datos y la aplicación de los métodos de reducción de la dimensionalidad son relevantes en las etapas preliminares de aplicación de este análisis, pues generalmente sugieren la configuración de los conglomerados finales por lo que la selección de variables es fundamental para los resultados que se obtengan (Alaminos Chica et al. 2015).

El análisis cluster se divide en dos tipos de métodos:

- 1. Los que permiten obtener una partición directa mediante un algoritmo. El más conocido y utilizado es el *K-means*.
- 2. Los que construyen una sucesión de particiones anidadas, que se representan mediante un árbol o dendrograma. Se conocen como *métodos de clasificación jerárquica*. Los más utilizados son los de clasificación jerárquica aglomerativa, que parten de todos los individuos, como *n* clases de un elemento, y se van uniendo en pasos sucesivos hasta llegar a un solo grupo o clase de *n* individuos.

Los algoritmos de clasificación utilizan medidas de similitud, disimilitud o distancia entre individuos y entre grupos que se constituyen como criterios de agregación de los métodos de clasificación jerárquica aglomerativa (Pardo 2020).

El análisis clúster implica la realización de tres etapas:

- 1. Selección de las variables relevantes para identificar a los grupos.
- 2. Elección de la medida de similitud entre los individuos.
- 3. Seleccionar el criterio para agrupar individuos en conglomerados(De la Fuente 2011).

# **i. Medidas de similitud**

Reconocer objetos como similares o disimiles es fundamental para el proceso de clasificación. Las medidas de similitud se clasifican en dos tipos; en una parte están las que reúnen las propiedades de métrica (distancia entre otras), mientras que para los datos en escala nominal se pueden ubicar los coeficientes de asociación. Entre las medidas de similitud de aplicación más frecuentes podemos definir las siguientes: medidas de distancia, coeficientes de correlación, coeficientes de asociación, medidas probabilísticas de similitud (Palacio, Apodaca y Crisci 2020).

De acuerdo a Aldás y Uriel (2017) entre las medidas de distancia tenemos: Distancia euclidiana, distancia taxonómica, distancia de manhattan, diferencia de carácter promedio, distancia de Canberra, distancia de Cao, Distancia chi-cuadrado, distancia de Mahalanois, distancias genéticas.

En cuanto a los coeficientes de asociación podemos mencionar a las que utilizan datos binarios como: Simple matching, Jaccard, Simpson, Dice-Sorensen entre otras. Están también las que conjugan datos binarios y cuantitativos como Bray-Curtis, Morisita entre otros, cabe mencionar que este tipo de coeficientes es muy utilizado al trabajar con datos biológicos.

Previo a la aplicación de alguna de las medidas anteriormente mencionadas se debe encontrar el conjunto de variables que mejor represente el concepto de similitud bajo el concepto a desarrollar. También es necesario estandarizar las variables, su transformación, o la asignación de un peso o ponderación para el cálculo de la medida de similitud y la conformación de los conglomerados:

# **ii. Métodos de agrupamiento**

Se han propuesto diversos algoritmos para la conformación de los conglomerados de manera sintética se presentan los métodos jerárquicos, los métodos de partición o división, nubes dinámicas, clasificación difusa y algunas herramientas gráficas. Entre las más utilizadas para datos biológicos están las técnicas de análisis de ligamiento simple, completo, promedio, Método Ward, Medida de distorsión entre otras (Palacio, Apodaca y Crisci 2020; Legendre y Lgendre 1998; Quinn y Keough 2002).

#### *iii. Métodos jerárquicos*

En los métodos jerárquicos, un clúster contiene otros clústeres, quienes a su vez contienen otros clústeres y así sucesivamente hasta finalizar en un solo grupo aglomerando todos los clústeres. Es un procedimiento que opera de dos formas;

inclusiva y divisiva, agregando y separando clústeres respectivamente. Por lo general, los métodos jerárquicos son plenamente exploratorios, de forma que decidir cuantos grupos existen es el resultado del análisis. Los métodos jerárquicos utilizan sobre todo procedimientos de vinculación (linkage) entre casos o variables, por tanto permiten establecer clústeres de variables, de casos o de ambos simultáneamente(Montanero 2019). Dos son los elementos requeridos en el análisis de conglomerados, el primero es la medida que señale el grado de similitud entre los objetos, el segundo es el procedimiento para la formación de los grupos o conglomerados. (Diaz Monroy 2007).

Los métodos jerárquicos pueden ser de dos tipos;

**Asociativos o Aglomerativos**: Son los más utilizados y parten de tantos grupos como individuos hay en el estudio y se van agrupando hasta llegar a tener todos los casos en un solo conglomerado. La aplicación de este método en primera instancia busca una matriz de similaridades de tamaño  $(n \times n)$ ,  $(n \text{ n} \hat{w})$ , desde la cual, secuencialmente, se mezclan los casos más cercanos; aunque cada uno tiene su propia forma de medir las distancias entre grupos o clases (Diaz Monroy 2007). Un segundo aspecto es que cada paso o etapa en la conformación de grupos puede representarse visualmente por un dendrograma. Finalmente, se requieren  $(n-1)$ , pasos para la conformación de los conglomerados de acuerdo con la matriz de similaridades.

**Disociativos:** Este método es inverso al asociativo por cuanto parte de un solo grupo que contiene todos los casos y a través de sucesivas divisiones se forman grupos cada vez más pequeños.(De la Fuente 2011), también permiten construir un árbol de clasificación o dendograma. A decir de Aldás y Uriel (2012) entre los métodos más comunes para al análisis jerárquico se encuentran:

• **Método del centroide:** Este método es la media del vector de medidas de los objetos en cada conglomerado.

- **Método del vecino más cercano o** *simple linkage***:** La distancia entre dos grupos es aquella que se da entre los dos miembros más cercanos de esos grupos, su cálculo se genera a partir de la matriz de distancia inicial, el proceso se desarrolla hasta que todos los objetos quedan dentro de un mismo conglomerado.
- **Método del vecino más lejano o** *Complete linkage:* Es el análogo al método *simple linkage* la diferencia radica en que la distancia entre dos grupos se mide por la distancia entre sus miembros más lejanos.
- **Método de vinculación promedio o** *average linkage:* En este método la distancia se obtiene calculando la distancia promedio entre todos los pares de observaciones que pueden formarse tomando un miembro de un grupo y otro miembro del otro grupo.
- **Método de Ward:** El objetivo es maximizar la homogeneidad dentro de cada conglomerado consiste en la búsqueda de la variabilidad mínima dentro de los conglomerados.

# *iv. Métodos no jerárquicos o de partición*

De acuerdo a (Legendre y Lgendre 1998) se restringe el término "agrupamiento" a los métodos no jerárquicos ya que producen una única partición que optimiza la homogeneidad dentro del grupo evitando una serie jerárquica de particiones. Las técnicas no jerárquicas permiten la formación de conglomerados en función a la proximidad, en la cual el número *K* de conglomerados ha sido previamente fijado (Montanero 2019).

Los métodos más utilizados se encuentran los que se describen a continuación:

- **Métodos de las K-medias:** Basado en la distancia euclidiana consiste en escoger los centroides de los grupos que minimicen la distancia de cada individuo a ellos, luego se asigna cada individuo al grupo cuyo centroide esté más cercano a dicho centroide.
- **Métodos basados en la traza:** El objetivo es minimizar la varianza de los grupos para detectar las diferencias entre grupos
- *Nubes dinámicas:* Consiste en la partición de un conjunto de individuos mediante métodos numéricos con el fin de mejorarla.

# **v. Coeficiente de correlación cofenética**

El coeficiente de correlación cofenética como una medida del grado de buena clasificación consistente en calcular el coeficiente de correlación entre todos los pares de distancias (*di*j, *uij*), si el valor resultante es próximo a cero se evidencia una distorsión importante entre las distancias iniciales y las que expresa la jerarquía resultante, por el contrario, si el valor del coeficiente está cercano a la unidad indica una buena estructura jerárquica entre los elementos analizados (Fortuny Santos 2002).

# **3.2.1.2. Análisis de componentes principales**

El Análisis de Componentes Principales (ACP) es una técnica estadística enfocada a reducir la dimensión (número de variables), con pérdida de información mínima y controlada por el investigador. Se centra en analizar la varianza de los datos. Esta es una metodología de tipo matemático para la cual no es necesario asumir distribución probabilística alguna (Diaz Monroy 2007; Avendaño Prieto et al. 2014).

El ACP es usado para representar según un modelo lineal, un conjunto de variables mediante un número reducido de variables hipotéticas, denominadas componentes principales. Estos componentes no están correlacionados entre sí y, por lo tanto, se interpretan independientemente unos de otros. (Palacio, Apodaca y Crisci 2020).

Entre los principales objetivos del análisis de componentes principales de acuerdo a Diaz Monroy (2007):

- Generar nuevas variables que expresen la información contenida en un conjunto de datos.
- Reducir la dimensión del espacio donde están inscritos los datos
- Facilitar la interpretación de la información contenida en los datos.

En el caso de la no correlación entre las variables originales, el ACP no tiene sentido, por el contrario, si las correlaciones entre las variables originales son elevadas es evidente que existe información redundante y, por tanto, pocos factores explicarán gran parte de la variabilidad total.

El proceso de ACP consiste en que el primer componente (PC1) es el que contiene la mayor variabilidad. De la variabilidad restante, el segundo componente (PC2) es el que incluye más información. El tercer componente (PC3) posee la mayor variabilidad no contenida en los componentes anteriores. Así sucesivamente hasta que toda la variabilidad ha sido distribuida diferencialmente entre los componentes. Cada componente contiene información de todas las variables, pero en diferentes proporciones (Palacio, Apodaca y Crisci 2020). Los componentes resultantes no están correlacionados entre sí y, por lo tanto, se interpretan independientemente unos de otros.

El producto final es un gráfico en dimensiones reducidas que permita una primera visión global de la muestra, a partir de la cual podamos formular distintas hipótesis. En el ACP se utilizan todas las varianzas de la variable; comunal, específica y residual. La validez de los resultados y la adecuación del análisis, están condicionadas a obtener valores significativos del índice de Kaiser-Meyer-Olkin(KMO) y el test de esfericidad de Barlett, que se obtienen a partir de la matiz de correlaciones.

Previo a la aplicación de ACP se debe cumplir con los siguientes supuestos:

- Las variables utilizadas deben estar expresadas en la misma unidad de medida.
- Existencia de linealidad entre las variables.
- La varianza de las variables consideradas es amplia
- Los componentes principales son ortogonales

A sabiendas que un número alto de componente permite explicar una mayor proporción de la variabilidad total, y un número bajo permite obtener una mayor simplicidad en la representación gráfica, es imprescindible decidir cuantas componentes deben ser conservadas, por tanto, se han desarrollado varios criterios los cuales se describen a continuación:

- **Criterio de la varianza.** Se seleccionan las componentes que explican un porcentaje suficiente (por ejemplo 80% o 90%) de la varianza(Guisande González, Vaamonde Liste y Barreiro Felpeto 2013).
- **Criterio de Kaiser.** Se conservan las componentes cuyas varianzas (autovalores) sean mayores a 1. Por cuanto, una componente principal con varianza inferior a 1 explica menos variabilidad que una variable observable. El criterio, llamado de Kaiser, consiste en retener las *m* primeras componentes tales que  $\lambda m \ge 1$ , donde  $\lambda 1 \ge ... \ge \lambda p$  son los valores propios de R, que también son las varianzas de las componentes (Cuadras 2007; Peña 2002).
- **Gráfico de sedimentación (Scree plot):** Consiste en representar los autovalores, que en general decrecen rápidamente al principio y lentamente

después, y conservar únicamente los que se sitúan por encima del codo de la curva.

- **Dos componentes**: Mantener solamente las dos primeras permite construir un gráfico en dos dimensiones, generalmente el más adecuado para describir el conjunto de datos (Guisande González, Vaamonde Liste y Barreiro Felpeto 2013).
- **Criterio del bastón rojo:** La suma de los valores propios es Vt= tr(S), que es la variabilidad total. Imaginemos un bastón de longitud Vt, que rompemos en p trozos al azar (asignando p-1 puntos uniformemente sobre el intervalo (0, Vt,)) y que los trozos ordenados son los valores propios  $l1 > l2 > \cdots lp$ . Si normalizamos a Vt=100, entonces el valor esperado de  $l_i$  es

$$
E(L_j) = 100x \frac{1}{p} \sum_{i=1}^{p-j} \frac{1}{j+i}
$$

Las m primeras componentes son significativas si el porcentaje de varianza explicada supera claramente el valor de E(L1)+…+ E(Lm) (Cuadras 2007).

#### **i. Método R Y ∑**

Los componentes principales generados a partir del método R y  $\Sigma$ , son diferentes, es así que por método R se utiliza la matriz de correlación, y por el método ∑ se maneja la matriz de varianzas y covarianzas (Restrepo, Posada y Noguera 2012), en nuestro caso se ha trabajado con la matriz de correlaciones de las variables ambientales. En cualquier caso, es conveniente recordar que la obtención de componentes principales es un caso típico de cálculo de autovalores y autovectores (Véliz Capuñay 2017).

#### **3.1.2.3 Análisis de correspondencias**

El análisis de correspondencias es una técnica descriptiva de interdependencia para representar tablas de contingencia, es decir, tablas donde recogemos las frecuencias de aparición de dos o más variables categóricas u ordinales en un conjunto de elementos como en el caso del ACP su objetivo es la reducción de la dimensionalidad (Peña 2002), el equivalente de componentes principales y coordenadas principales para variables cualitativas. La aplicación más común en datos en Biología es el análisis de ocurrencias de especies (presencia-ausencia o abundancia) en diferentes sitios de muestreo (localidades, cuadrículas). Para medir las diferencias entre las UE, se utiliza la distancia chi-cuadrado en lugar de la distancia euclidiana (Palacio, Apodaca y Crisci 2020).

El análisis de correspondencias también tiene algunas limitaciones entre las más relevantes podemos destacar que no es la más adecuada para el contraste de hipótesis y como sucede con muchas otras técnicas de reducción de dimensionalidad no cuenta con un método apropiado para determinar convincentemente el número de dimensiones apropiadas.

En conclusión, el análisis de correspondencia es una técnica descriptiva, es un tipo de análisis de componentes principales que se realiza sobre una tabla de contingencia para cuyo cálculo se utiliza la distancia euclídea ponderada (*chi-cuadrado*), como resultado se obtiene un gráfico en el que se presentan simultáneamente las variables y las poblaciones.

# <span id="page-15-0"></span>**4. METODOLOGÍA**

#### <span id="page-15-1"></span>**4.1 Zona de estudio**

La zona de estudio seleccionada para el trabajo de investigación es el área natural protegida denominada Reserva de Producción de Fauna Chimborazo (RPFCH), situada en las provincias de Chimborazo, Tungurahua y Bolívar en la república del Ecuador (Figura 1), se trata de una zona andina con una extensión de 52.683 Has (Romero et al. 2018) su rango altitudinal varía entre 6310 msnm, y 3650 msnm (Caranqui et al., 2016; Jara et al., 2019); la temperatura mínima es de -4,80 °C y la máxima de 11,40 °C correspondiente a los meses de diciembre y noviembre respectivamente, registra una precipitación anual promedio de 998 mm que varía entre 809 mm en las zonas menos lluviosas y los 1.300 mm en las zonas más húmedas (Vistin Guamantaqui, Muñoz Jácome y Ati Cutiupala 2020; Ministerio del Ambiente del Ecuador 2014).

Florísticamente, la RPFCH alberga ocho formaciones vegetales estas presentan un mosaico de vegetación correspondiente en su mayor parte a ecosistema de páramo y relictos de bosque con formaciones de vegetación andina achaparrada tanto arbórea como arbustiva típica de climas inexorables caracterizados por fuertes vientos y heladas. En cuanto a la fauna se ha registrado 19 especies de mamíferos 62 de aves, 4 de reptiles y 10 de anfibios, la importancia faunística radica en que en estos ecosistemas habitan especies clave para la mantención del ecosistema como la vicuña (Vicugna vicugna), y especies endémicas como el colibrí estrellita de Chimborazo (Oreotrochilus chimborazo) (Vistín 2018; Ministerio del Ambiente del Ecuador 2014; Rodríguez González y Morales De La Nuez 2017).

El área protegida además posee un alto valor cultural, es así que en su territorio concurren tres pueblos de la nacionalidad Kichwa: Puruháes(Chimborazo), Warankas (Bolívar) y Kichwas de Tungurawa (Tungurahua)(Ministerio del Ambiente del Ecuador 2014; Ariza-Velasco, Guapi-Guamán y Domínguez-Gaibor 2019), convirtiendo a la RPFCH en una de las áreas protegidas (AP) más pobladas del Ecuador a tal punto que el 80% del AP está en propiedad de 42 comunidades indígenas(Ministerio del Ambiente del Ecuador 2014), es una zona que se destaca por su alto valor de biodiversidad y geodiversidad, así como su riqueza paisajística y cultural. La Reserva de Producción de Fauna Chimborazo ecológicamente está conformada por ocho ecosistemas a decir de (MAE 2014)cuya función y mantenimiento se torna relevante gracias a las funciones que cada uno de estos ecosistemas proveen a la poblaciones circundantes y a la fauna del lugar, uno de los ecosistemas de gran importante es el ecosistema Bosque siempreverde del Páramo que provee servicios ambientales y socioeconómicos de gran valor, como la protección de fuentes de agua, el control de la erosión y la regulación del microclima y del hábitat para numerosas especies (Vistin Guamantaqui, Muñoz Jacome y Ati Cutiupala 2021).

El ecosistema esta caracterizado principalmente por árboles y arbustos, especialmente de la familia asterácea, rosácea, melastomatácea entre otras. Estos relictos boscosos poseen importancia económica para las comunidades campesinas. (Cuyckens An Erika y Renison 2018), por lo que su conservación y mantenimiento se torna relevante, más aún cuando la extensión de este ecosistemas dentro del área protegida (AP) apenas cubre un área de 362 hectáreas(Ministerio del Ambiente del Ecuador 2014), distribuidos en 11 parches de vegetación en las provincias de Tungurahua y Bolívar, por lo que es menester propiciar investigaciones que permitan conocer la dinámica de estos bosques con el fin de aportar con información fiable para los tomadores de decisiones. Para efecto del estudio se consideran únicamente las áreas cuya extensión superen las 10 hectáreas, por tanto, se seleccionaron 4 zonas que albergan el ecosistema Bosque siempre verde del páramo (BSVP), para mejor comprensión en el análisis las zonas serán denominadas; Bosque Benigno 1, Bosque Benigno 2, Bosque Pilahuin, Bosque Mocha, el nombre hace referencia a la parroquia en la que se asientan.

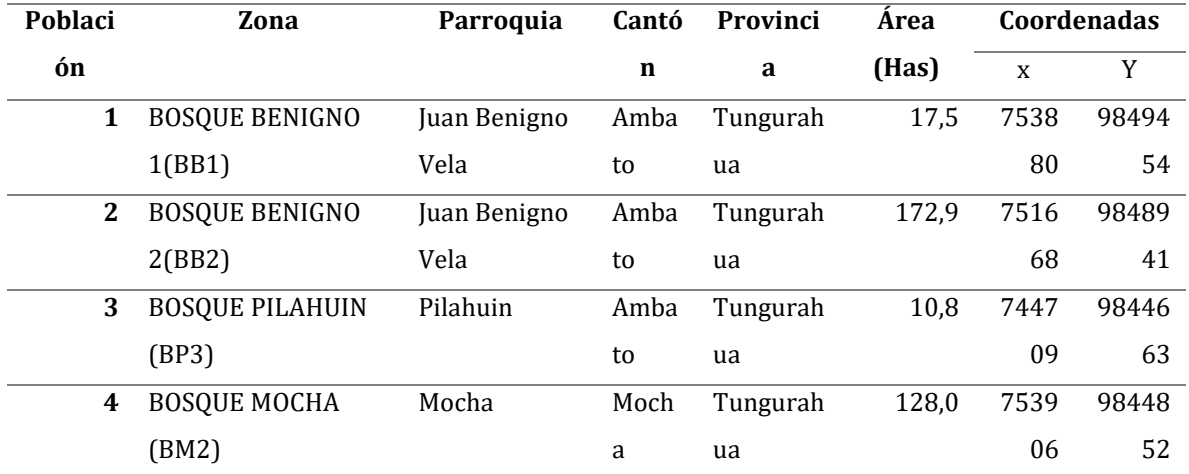

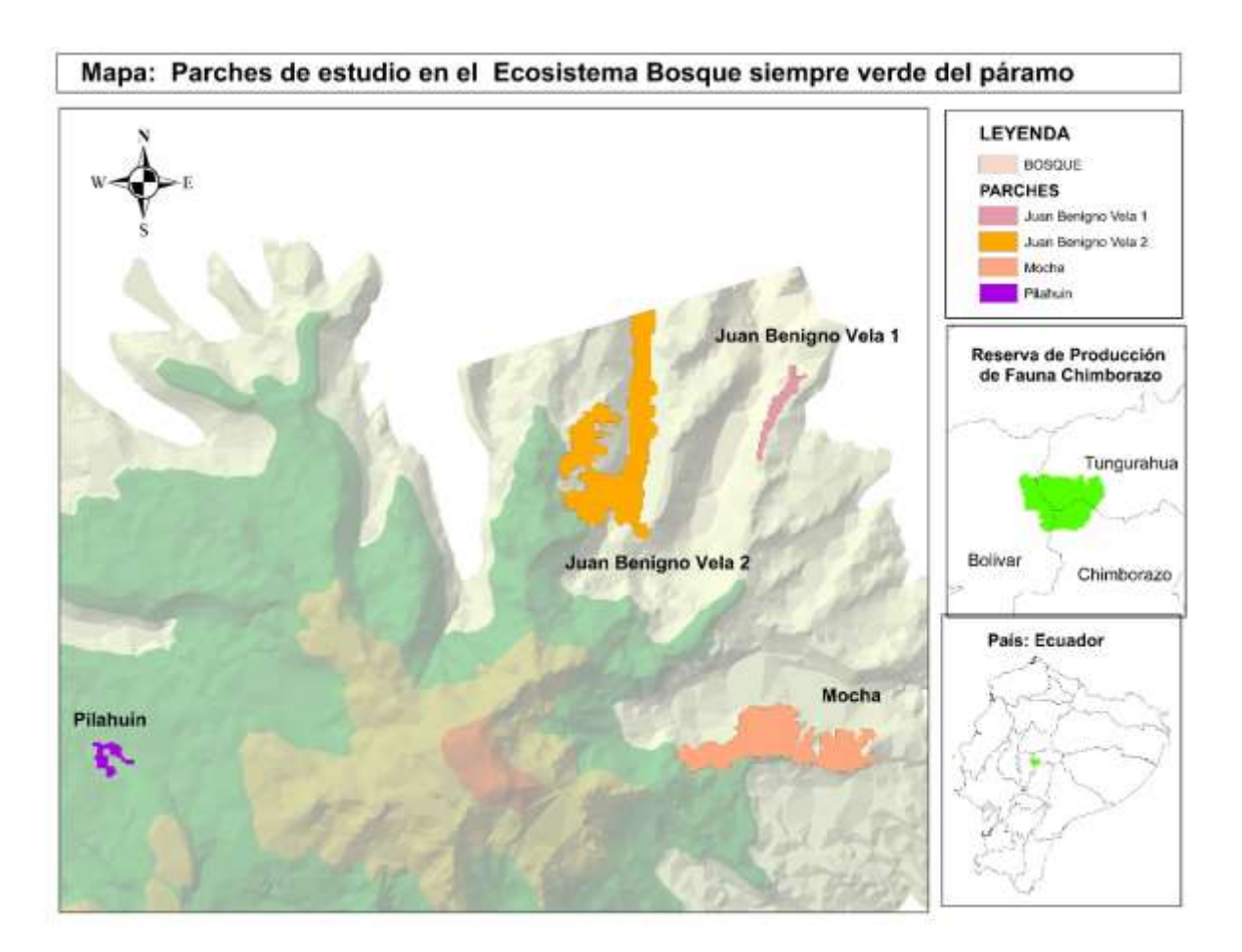

**Tabla 1**. Parques de BSVP en la Reserva de Producción de Fauna Chimborazo, contiene codificación.

**Figura 1.** Localización de la zona de estudio

#### <span id="page-18-0"></span>**4.1.2 Especies representativas del bosque siempre verde del páramo**

El objeto de estudio del presente trabajo son las especies arbustales y arbustivas pertenecientes a la formación vegetal Bosque siempre verde del páramo en el espacio natural protegido Chimborazo, para delimitar la zona de estudio se utilizó información vectorial oficial sobre la Cobertura y uso de la Tierra en Ecuador Continental, generados por (MAE y MAGAP 2013)a escala 1: 100000, haciendo uso de imágenes satelitales landsat 8 y rapid Eye en el proceso se incluyeron técnicas de extracción y generación de información complementado con Sistemas de Información Geográfica(GIS), se

realizó la delimitación del ecosistema en base al sistema de clasificación de ecosistemas para Ecuador territorial(MAE 2013). Para complementar la información obtenida se recurrió a diversas fuentes bibliográficas de instituciones involucradas en la investigación, manejo y gestión del área protegida como el Ministerio del Ambiente y Agua y Transición Ecológica del Ecuador (MAAE), Escuela Superior Politécnica de Chimborazo (ESPOCH), Instituto Geográfico Militar (IGM), la información obtenida fue integrada en el Sistema de Información Geográfica (GIS) denominado Arc View Gis 10.8; ESRI Inc. Redlands, California, USA. La cartografía fue empleada y generada en el Sistema de Coordenadas Proyectadas UTM Zona 17S, Datum WGS 84(Paula et al. 2018). Habiendo obtenido la primera capa se procedió a validar la información del ecosistema mediante la técnica de fotointerpretación a detalle analizando 130 fotografías aéreas de la zona de estudio del año 2011.

#### <span id="page-19-0"></span>**4.2 Datos**

En el presente trabajo se utilizó un conjunto de datos procedentes de diversas fuentes de información, se tomaron datos de inventarios florísticos recolectados en campo durante la ejecución del proyecto de Investigación denominado" *Medidas ante los riesgos que afrontan los ecosistemas de la Reserva de Producción de Fauna Chimborazo frente al cambio de uso de suelo- MARERUS* ," ejecutado por la Escuela Superior Politécnica de Chimborazo durante desde 2018 a 2021 dentro de los límites del espacio natural protegido del mismo nombre. Así también se tomaron datos ambientales de modelos climáticos que fueron trabajados en el software Arcgis, para contar con información más precisa se hizo el uso de imágenes satelitales y 130 ortofotos de la zona de estudio.

#### <span id="page-19-1"></span>**4.2.1 Datos de inventario forestal**

Una vez realizado el análisis cartográfico se obtuvieron 11 masas forestales en el área protegida, sin embargo, para el estudio se seleccionaron únicamente los parches cuya área era superior a las 10 hectáreas (Has), por lo tanto, se efectuaron las parcelas en 4 zonas. El muestreo consistió en el establecimiento de conglomerados (Segura et al. 2015) que contienen 3 parcelas cuadradas ubicadas de manera horizontal en las 4 masas forestales más representativas del área protegida en cada una se efectuaron 3 parcelas (60mx60m) dando un total de 12 parcelas de muestreo, cada parcela alberga una superficie de 3600m<sup>2</sup>, por tanto se inventariaron 4, 32 hectáreas (De la Hoz Rodríguez et al. 2004) se recopilaron datos de los árboles > 10 cm de diámetro a la altura del pecho (DAP), indicando la especie y el DAP. Se obtuvieron datos del diámetro a una altura de 1.3 m, cabe indicar que este tipo de vegetación presenta arboles torcidos y ramificaciones por lo que cada ramificación se consideró como un individuo; si este iniciaba antes de la altura mencionada, considerando una distancia de 15m, la distancia entre cada parcela del conglomerado fue de 250(Pintag Pinda 2019).

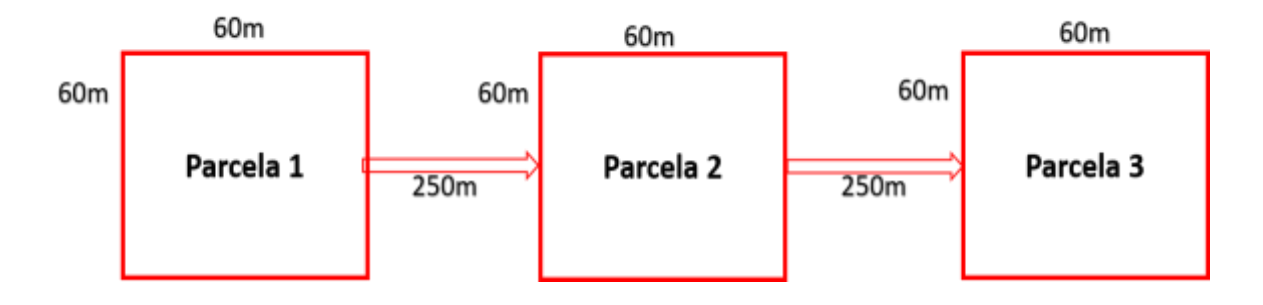

**Gráfico 2.** Muestreo en conglomerado

En el estudio se han extraído un conjunto de atributos del inventario forestal, relacionados con estructura y composición del ecosistema. El primero se refiere a la disposición espacial de varios de los componentes del ecosistema, en nuestro caso se analizó considerando la densidad absoluta (D) como el número de individuos presentes en 1 Ha y se calculó el área basal (AB) por parcela como la suma de todos los DAP, entre otros. Por otro lado, la composición alude a la variedad de elementos, para lo cual se trabajó con variables como la riqueza de especies y el índice de diversidad de Shannon-Wiener. Así se han seleccionado un total de 6 variables (tabla 2.2) que nos permitan analizar las diferencias entre los parches del ecosistema Bosque Siempre verde del páramo en la RPFCH(Cuyckens, Malizia y Blundo 2015).

A las especies forestales además se les clasificó en estratos de acuerdo a la altura de las especies esta clasificación consistió en tres estratos: estrato I (>6,6 m), estrato II (6,6-  $3,3$  m) estrato III  $\leq 3,3m$ 

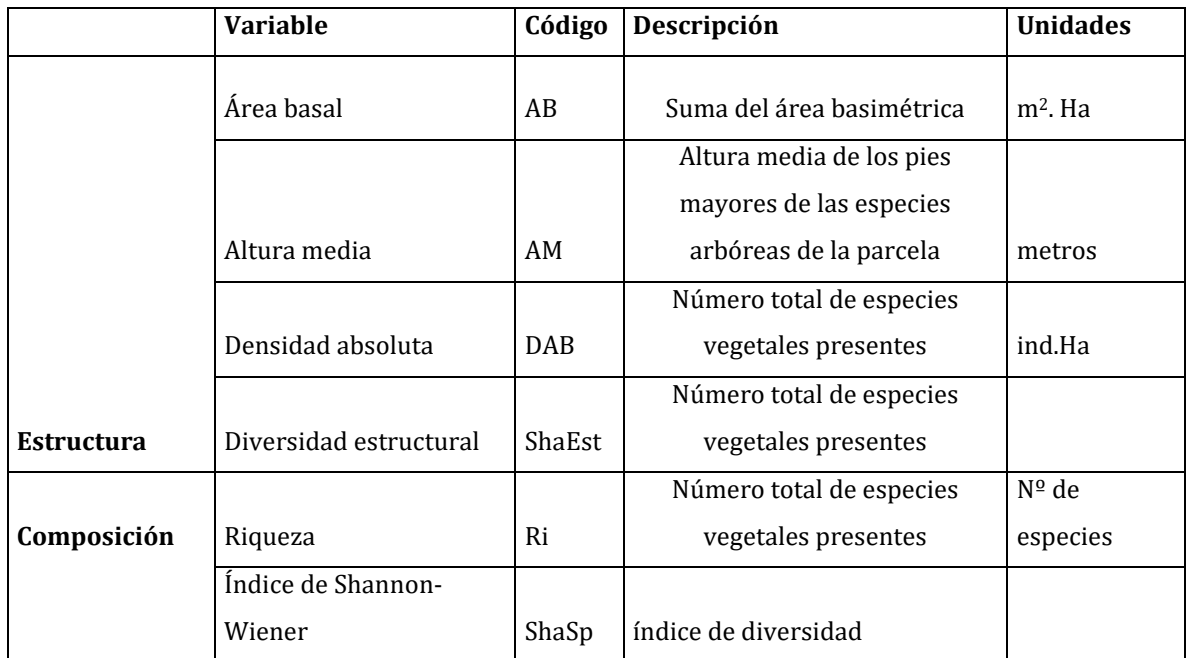

**Tabla 2.** Variables forestales para los parches del ecosistema Bosque Siempreverde del páramo en la Reserva de Chimborazo de Fauna Chimborazo. Se incluye el nombre de la variable, la codificación, la descripción y las unidades en las que han sido medidas.

# <span id="page-21-0"></span>**4.2.2 Datos de variables ambientales**

Las variables de datos ambientales utilizadas en el presente trabajo corresponde a la búsqueda y procesamiento de diferentes conjuntos de datos para la zona del área protegida del Chimborazo, la información ambiental utilizada en el estudio fue obtenida de la base de datos de WorldClim Global Climate Data(Varela, Terribilie y OLivieira 2015), con una resolución de 30 segundos para el periodo comprendido entre 1970 a 2000. Con la información obtenida se han generado mapas de variables ambientales de los cuales se han extraído los valores para el área de la Reserva de Producción de Fauna Chimborazo específicamente en las áreas donde se asienta el ecosistema BSVP las variables se agruparon en función del grupo temático del que informan: edáficas, topográficas, hidrográficas, y 19 variables bioclimáticas (Tabla 3). La información de las variables fue obtenida de manera mensual debido a la importancia de contar con los valores mensuales principalmente de temperatura y precipitación para generar variables biológicamente más significativas (Fick y Hijmans 2017). Las variables *edáfica***s** se obtuvieron mediante salidas de campo en las que se recolectaron muestras de suelo que posteriormente fueron procesadas en el laboratorio obteniendo información relevante para el estudio (Potencial hidrógeno (PH), Materia orgánica (MO) y Carbono Orgánico (CO).

Se utilizó el modelo digital de elevación para obtener las variables relacionadas con la *topografía* y mediante la utilización del paquete de herramientas Arc tools del Software ArcGis. 10. 8 se han obtenido las variables topográficas que se detallan en la tabla 3.

Para obtener las variables relacionadas con la *hidrografía* se utilizó el modelo de elevación digital y se han obtenido los valores de NDWI (Índice Diferencial de Agua Normalizado) que permite medir la cantidad de agua que posee la vegetación o el nivel de saturación de humedad que posee el suelo(Herrera y Chuvieco 2014), y el NDVI (Índice de Vegetación de Diferencia Normalizada) utilizado ampliamente como indicador del vigor de la biomasa vegetal, en estudios relacionados a comportamiento de cultivos, así como de vegetaciones boscosas naturales;(Gonzaga 2015) derivado del procesamiento e interpretación de imágenes Landsat-8 de la plataforma Google Earth Engine (Gorelick et al. 2017; Perilla y Mas 2020).

Para el cálculo de las variables *bioclimáticas* se utilizó la plataforma World Climb data(Fick y Hijmans 2017),las variables bioclimáticas se derivan de los valores mensuales de temperatura y precipitación con el fin generar variables más significativas desde el punto de vista biológico que resultan relevantes para conocer la distribución de especies, las variables bioclimáticas y corresponden al promedio histórico (1960 - 2000).Los datos bioclimáticos fueron obtenidos en capas ráster, la herramienta Extract by mask del software ArcGIS(Carrera, Almeida y Toulkeridis 2020; Pérez Vega y Ortega Chávez 2013) permitió el procesamiento de shapes para el área de la Reserva de Producción de Fauna Chimborazo.

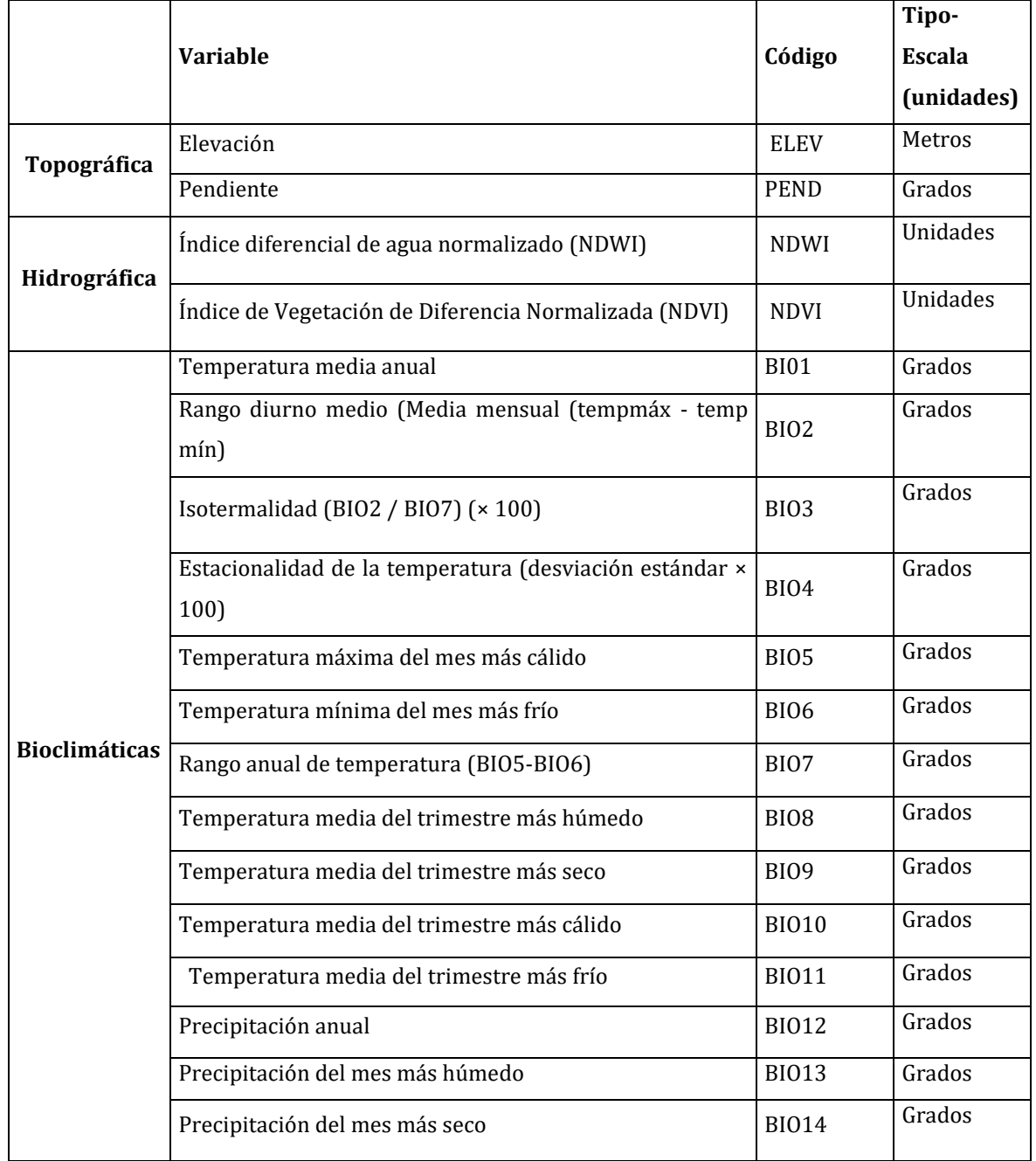

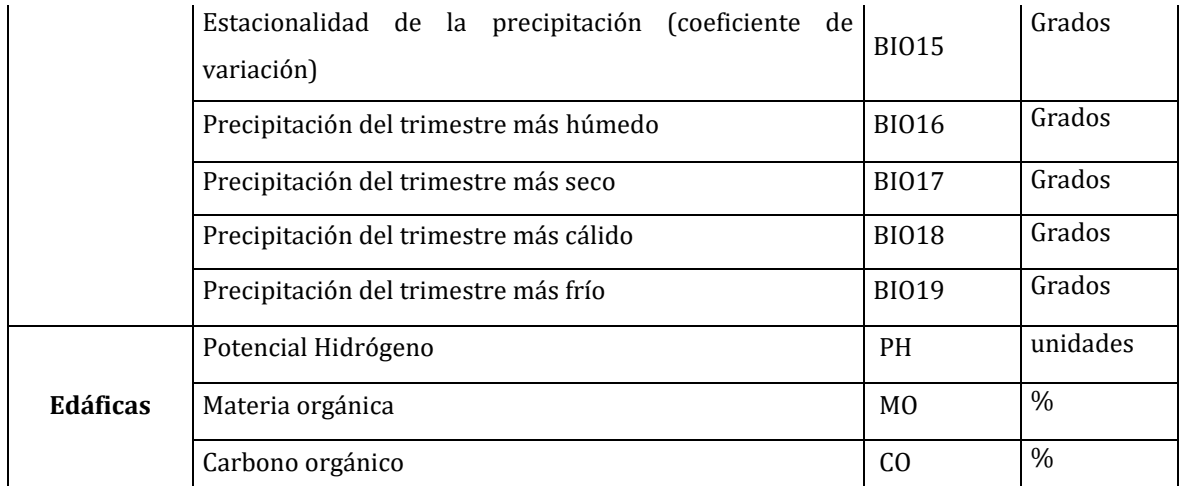

**Tabla 3.** Variables ambientales para las especies del ecosistema Bosque Siempreverde del Páramo en la Reserva de Producción de Fauna Chimborazo, se indica la clasificación de acuerdo con el grupo temático al que pertenecen las variables. Se incluye el nombre de la variable, la codificación y las unidades en las que han sido medidas.

# **4.3 Análisis estadístico**

Los análisis estadísticos se desarrollaron sobre las matrices de datos preparadas para efectuar el estudio a saber se obtuvieron cuatro matrices; la matriz (A) contiene valores de los atributos forestales en las parcelas de estudio. (12x6) (análisis clúster), la matriz(B) relativa a las especies encontradas en cada una de las parcelas (12x 15), en cuanto a las variables ambientales se contó con una matriz ambiental denominada C (3979 x 26) conexa a las zonas de estudio del bosque siempre verde del páramo. Por otro lado, se obtuvo una matriz de datos ambientales puntuales para cada una de las parcelas en las que se efectuó el estudio D (12x26).

Se efectuó un análisis descriptivo univariante de las diferentes variables ambientales y forestales, con el objetivo de determinar los valores mínimos, máximos y media (incluido el error estándar). Basados en estos valores se calcularon los percentiles 10 y 90 para cada una de las variables, posteriormente se definieron las siguientes características: Límite inferior(LI) definido como el valor mínimo del parámetro en todos los puntos de muestreo; umbral inferior( UI) se lo considerará al percentil 10 (Saravia J., Glays E. & Vintimilla T. 2016; Pérez Luque 2011); valor medio ( media error estándar); umbral superior( US) que correspondiente al percentil 90; y el límite superior( LS) que es valor máximo de los parámetros en la zonas de muestreo.

El establecimiento de este rango nos permite calcular limites ecológicos considerando las variables climáticas, topográficas, fisiográficas y forestales y definir el hábitat del ecosistema bosque siempre verde del páramo en la Reserva de Producción de Fauna Chimborazo en base a los siguientes criterios;

- **Hábitat óptimo:** corresponde al intervalo definido por los umbrales (US) e inferior (UI)
- **Hábitat marginal:** relativo a los rangos que van desde el umbral superior (US) hasta el límite superior (LS) y desde el límite inferior (LI) hasta el umbral inferior (UI).

El hábitat se puede concebir como el espacio que reúne las condiciones y características físicas y biológicas necesarias para la supervivencia y reproducción de una especie, es decir, para que una especie pueda perpetuar su presencia quedando descrito por los rasgos que lo definen ecológicamente y deja ver de manera explícita la dimensión espacial (Delfín-Alfonso, Gallina-Tessaro y López-González 2013). En consecuencia, el hábitat optimo define las condiciones ambientales y forestales idóneas en la Reserva de Producción de Fauna Chimborazo, entre tanto, el hábitat marginal contiene el rango de valores menos idóneos para la presencia de esta. Mediante un análisis clúster se estableció la similitud entre las 12 zonas de estudio con respecto a las 6 variables forestales para cual se usó la medida de distancia euclídeana (Palacio, Apodaca y Crisci 2020; Aguirre Mendoza y Geada-Lopez 2017). Para la selección adecuada del método de agrupamiento se consideró el coeficiente de correlación cofenético, el método de unión de los grupos fue el método "Average" pues obtuvo el valor más elevado.

A través de un análisis de componentes principales(ACP) se identificó las principales variables ambientales que explican la variabilidad del BSVP con el fin de obtener patrones de las diferentes variables ambientales (Legendre y Lgendre 1998; Palacio, Apodaca y Crisci 2020) que permitan explicar la variabilidad de un conjunto de datos, esta técnica es muy utilizada en ecología. El ACP como ya se indicio previamente permite la reducción de dimensiones minimizando la pérdida de información. Previo a la aplicación del método se procedió al verificar el cumplimiento de supuestos para ello se efectuó un análisis exploratorio de los datos. Se partió de la estandarización de los valores debido a que todas las variables contenían diferentes escalas de medición y se realizó el análisis de la matriz de correlaciones entre las variables ambientales. El grafico de sedimentación nos muestra la cantidad optima de componentes a tomar en la data, siendo los valores por encima de la línea de 1.0 los más aceptables. El análisis de correspondencia requirió el ajuste de los datos en una tabla de contingencia para determinar si existe relación entre las zonas de estudio y la abundancia de especies esto en función a la composición, así mismo permitió establecer la correlación entre los estratos arbóreos (estructura) y las zonas de estudio decantándonos por un análisis de correspondencia múltiple en ambos casos obteniendo el gráfico perceptual.

#### <span id="page-26-0"></span>**5. RESULTADOS**

#### <span id="page-26-1"></span>**5.1 Estadística descriptiva univariante**

Con la información obtenida se ha caracterizado el ecosistema bosque siempreverde del páramo de la Reserva de Producción de Fauna Chimborazo respecto a diferentes atributos variables ambientales y forestales mediante la aplicación de las estadísticas descriptivas univariantes.

Se determinó el hábitat marginal y óptimo del bosque siempre verde del páramo relacionado a las variables ambientales y forestales. Los atributos forestales densidad absoluta (DAB) y Riqueza (Ri) presentan un mayor coeficiente de variación, lo que indica que existe heterogeneidad entre estos atributos forestales. La diversidad de estructura arrojo un valor medio de 1.03 ± 0.003, no mostrando un coeficiente de variación muy elevado. Al referirnos a la composición de especies del bosque siempre verde del páramo, el número total de especies variaron entre 10 y 15 especies con un valor medio de 13.33± 52, mientras que el índice de biodiversidad de Shannon-Weiner mostró un valor medio de 2,21±0,056, entre tanto el atributo altura media arrojo valores de 8,5±0,31 y un bajo coeficiente de variación.

En cuanto a las variables ambientales la variable hidrográfica NDVI (Índice Diferencial Normalizado De Vegetación) es el que mayor heterogeneidad presenta en los datos (Tabla 4). Entre tanto las variables bioclimáticas (BIO9 Y BIO 11) registran mayores valores de heterogeneidad, en cuanto a las variables topográficas la variable pendiente presento mayor coeficiente de variación (14,6).

|                   | LI   | UI   | media±SE         | <b>US</b> | LS   | $CV(\% )$ |
|-------------------|------|------|------------------|-----------|------|-----------|
| $\boldsymbol{AB}$ | 0,25 | 0,26 | $0,32 \pm 0,012$ | 0,38      | 0,39 | 13,68     |
| AM                | 7    | 7    | $8,5+0,31$       | 10        | 10   | 12,79     |
| <b>DAB</b>        | 149  | 150  | 204,5            | 259       | 264  | 18,59     |
|                   |      |      | ±10,97           |           |      |           |
| <b>ShaEst</b>     | 1,01 | 1,01 | $1,03\pm0,003$   | 1,04      | 1,05 | 1,04      |
| Ri                | 10   | 10,3 | $13,33 \pm 0,52$ | 15        | 15   | 13,70     |
| <b>ShaSp</b>      | 1,91 | 1,91 | $2,21\pm0,056$   | 2,44      | 2,47 | 8,76      |

**Tabla 4.** Estadísticas descriptivas de las variables forestales. Se muestra el valor mínimo (Límite Inferior, LI), máximo (Límite Superior, LS), los percentiles 10 y 90 (umbrales Inferior y Superior, UI y US) y la media con el error estándar. Además, se incluye el coeficiente de variación.

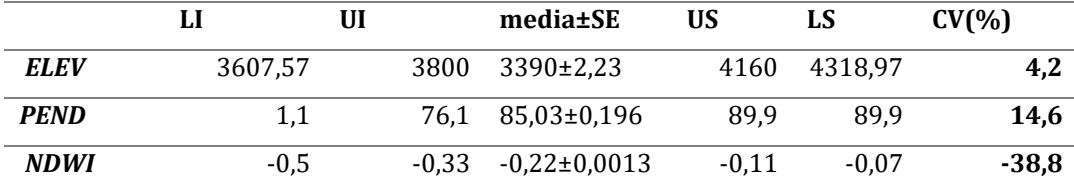

| <b>NDVI</b>       | 0,06   | 0,11   | $0,23\pm0,0015$   | 0,36  | 0,52  | 42,1     |
|-------------------|--------|--------|-------------------|-------|-------|----------|
| <b>BI01</b>       | 4,05   | 4,58   | $5,54\pm0,011$    | 6,49  | 7,8   | 13,0     |
| <b>BIO2</b>       | 9,84   | 9,85   | 10,12±0,0033      | 10,37 | 10,66 | 2,1      |
| <b>BIO3</b>       | 85,47  | 85,59  | 86,25±0,0055      | 86,62 | 87,1  | 0,4      |
| <b>BIO4</b>       | 48,22  | 50,65  | 51,66±0,018       | 53,49 | 54,31 | 2,3      |
| <b>BIO5</b>       | 10     | 10,3   | 11,26±0,012       | 12,4  | 13,8  | 7,1      |
| <b>BIO6</b>       | $-2,1$ | $-1,3$ | $-0.47 \pm 0.010$ | 0,3   | 1,6   | $-141,7$ |
| <b>BIO7</b>       | 11,4   | 11,4   | 11,73±0,0039      | 12,1  | 12,3  | 2,1      |
| <b>BIO8</b>       | 4,42   | 4,95   | $5,93\pm0,011$    | 6,9   | 8,23  | 12,3     |
| <b>BIO9</b>       | 3,35   | 3,86   | 4,80±0,011        | 5,73  | 8,17  | 15,2     |
| <b>BIO10</b>      | 4,45   | 4,98   | $5,95\pm0,011$    | 6,91  | 8,23  | 12,3     |
| <b>BIO11</b>      | 3,35   | 3,86   | 4,80±0,011        | 5,73  | 7,02  | 14,7     |
| <b>BIO12</b>      | 672    | 816    | 874,71±0,77       | 915   | 925   | 5,6      |
| <b>BIO13</b>      | 92     | 102    | 108,60±0,073      | 112   | 113   | 4,3      |
| <b>BIO14</b>      | 24     | 40     | 46,96±0,089       | 51    | 56    | 12,0     |
| <b>BIO15</b>      | 21,01  | 23,21  | 25,84±0,056       | 29,21 | 42,28 | 13,9     |
| <b>BIO16</b>      | 265    | 285    | 293,30±0,104      | 298   | 299   | 2,2      |
| <b>BIO17</b>      | 91     | 146    | 165,67±0,276      | 178   | 191   | 10,5     |
| <b>BIO18</b>      | 225    | 260    | 276,37±0,20       | 286   | 290   | 4,6      |
| <b>BIO19</b>      | 91     | 153    | 166±0,272         | 178   | 213   | 10,3     |
| PH                | 5,51   | 5,89   | 5,90±0,00066      | 5,93  | 5,95  | 0,7      |
| MO                | 17,78  | 17,82  | 18,12±0,003       | 18,34 | 18,87 | 1,2      |
| $\boldsymbol{co}$ | 10,31  | 10,33  | 10,50±0,002       | 10,64 | 10,95 | 1,2      |

**Tabla 5.** Estadísticas descriptivas de las variables ambientales. Se muestra el valor mínimo (Límite Inferior, LI), máximo (Límite Superior, LS), los percentiles 10 y 90 (umbrales Inferior y Superior, UI y US) y la media con el error estándar. Además, se incluye el coeficiente de variación

# <span id="page-28-0"></span>**5.2 Análisis clúster**

El análisis de conglomerados se lo realizó mediante la matriz de abundancia de las 12 zonas de estudio con el fin de establecer grupos en los datos relacionados a los atributos forestales (Alaminos Chica et al. 2015), inicialmente se escalaron las variables con el fin de que todas estuvieran expresadas en la misma escala. De acuerdo a lo manifestado por (Legendre y Lgendre 1998; Palacio, Apodaca y Crisci 2020) en el caso de tratar con datos biológicos ( abundancia) cabe indicar que todos los datos de la variables son métricos por ende se optó por utilizar medidas de distancia y se utilizaron métodos jerárquicos, el método fue seleccionado en función al coeficiente cofenético , en cuanto a la selección de métodos de partición.

Para llevar a cabo la agrupación de las zonas de parches del Bosque siempre verde el páramo en función de los valores que presentaban en las variables forestales, se realizó un análisis clúster el mismo que consideró los siguientes aspectos.

- 1.- Selección de las variables relevantes para el análisis de los grupos.
- 2.- Elegir la medida de proximidad entre los individuos.
- 3.- Establecer un criterio para agrupar los conglomerados.

Como punto de partida para el análisis se tipificaron las variables de tal modo que las medidas de todas variables estuvieran en la misma escala. Se verifico la inexistencia de observaciones anómalas debido a la manipulación y tratamiento de los datos. Se utilizó como medida de similitud la distancia euclídea y se emplearon métodos jerárquicos aglomerativos, representándose la solución final en forma de dendograma. El método se escogió en función del coeficiente cofenético (Tabla 1). Se optó por una solución de tres grupos (figura 2), cuya composición fue la siguiente:

Grupo 1: Bosque Benigno 11 (BB11), Bosque Benigno 12, Bosque Benigno 23(BB23), Bosque Mocha 2(BMO2), Bosque Mocha 3 (BMO3)

Grupo2: Bosque Benigno 13 (BB13), Bosque Pilahuín 1(BP1), Bosque Pilahuín 2 (BP2), Bosque Pilahuín 3(BP3)

Grupo 3: Bosque Benigno 21(BB21), Bosque Benigno 22 (BB22), Bosque Mocha 1(BMO1).

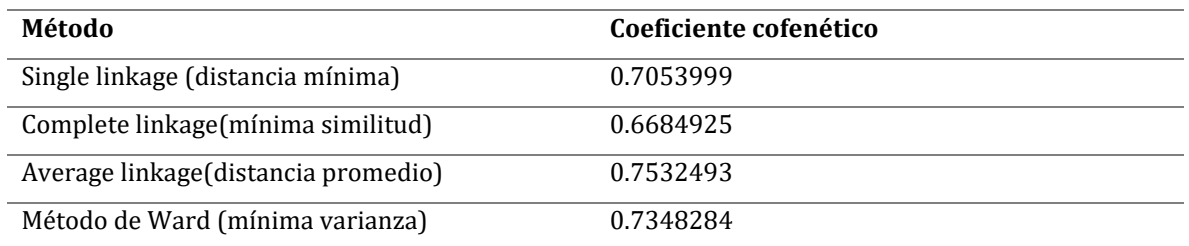

**Tabla 6:** Coeficiente cofenético asociado a distintos métodos jerárquicos.

# Dendrograma

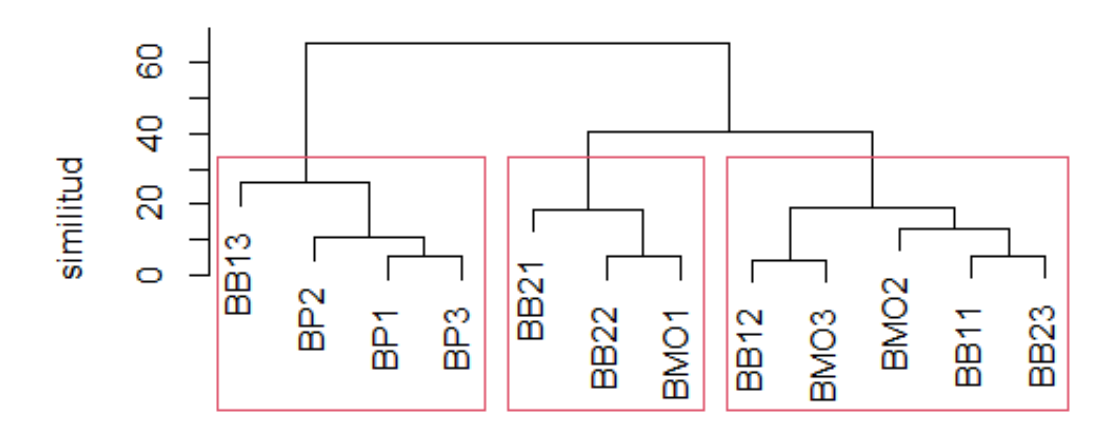

**Figura 2:** Dendrograma resultante de la aplicación del método de agrupación de medias, empleando la distancia euclídea. Se visualizan tres clústeres.

Se obtuvieron tres clústeres que agrupan a los parches de Bosque siempre verde del páramo en función a su composición y estructura el primer grupo está conformado por el bosque Pilahuín 1(BP1) , Bosque Pilahuín 2(BP2), Bosque Pilahuín 3(BP3), Bosque Juan Benigno Vela 13( BB13) que se ubican al este y noreste del AP, mientras que el segundo clúster lo componen Juan Benigno Vela 21(BB21), Juan Benigno Vela 21(BB22), Bosque Mocha 1(BM01) ubicados al noreste y suroeste del AP, entre tanto que el tercer clúster está conformado por el parche de Bosque Juan Benigno Vela 12(BB12), Bosque Mocha 2(BM02), Bosque Mocha 3(BM03), Bosque Juan Benigno Vela 11 (BB11), Bosque Juan Benigno Vela 23( BB23) .

#### <span id="page-31-0"></span>**5.3 Análisis de componentes principales**

Se realizo un análisis de componentes principales sobre las 26 variables ambientales con el fin de retener las variables más relevantes, dado que las variables estaban correlacionadas entre sí (Figura 3), tenía sentido realizar un análisis de componentes principales. La generación de las componentes principales se obtuvo primero mediante la matriz de correlación, y luego, mediante la matriz de covarianzas (Diaz Monroy 2007).

Como era de esperarse se pudo observar que existe una fuerte correlación positiva (1) entre la variable temperatura media anual (BIO1) y la temperatura media del trimestre más húmedo (BIO 8), temperatura media del trimestre más seco (BIO 9), temperatura media del trimestre más cálido (BIO 10), Temperatura media del trimestre más frío (BIO 11). Se visualiza también una fuerte correlación (0.99) entre la variable temperatura media del trimestre más húmedo (BIO8) y temperatura máxima del mes más cálido (BIO5), y la temperatura mínima del mes más frío (BIO 6). Existe una fuerte correlación entre BIO 15(Estacionalidad de la precipitación (coeficiente de variación) y Precipitación anual (BIO 12). Así también existe una fuerte correlación negativa entre la temperatura media anual (BIO1) y la variable Materia orgánica (0.89).

Se obtuvieron 26 componentes principales no obstante (Legendre y Lgendre 1998; Cuadras 2007) para el caso de datos ecológicos la elección de un elevado número de componentes complica la interpretación de los mismos en ecología, así también el seleccionar un minúsculo número de variables podría derivar en una pérdida de información. Existen diversos métodos para seleccionar el número óptimo de componentes de acuerdo (Peres-Neto, Jackson y Somers 2005; Pérez Luque 2011) uno de los más utilizados consiste en retener aquellos componentes que explican más del 70% de la variabilidad total Por el contrario, el criterio de Kaiser-Guttman, considera componentes importantes cuando los eigenvalores son mayores a uno.(Legendre y Lgendre 1998; Quinn y Keough 2002; Palacio, Apodaca y Crisci 2020), otro método muy utilizado es el gráfico de sedimentación (screenplot), que se obtiene al representar en ordenadas las raíces características y en abscisas el número de la componente en orden decreciente. Al unir todos los puntos se obtiene una figura poligonal descendente con una pendiente fuerte hasta llegar a un punto en que produce una ligera inclinación o zona de sedimentación. De acuerdo con este criterio, se retienen todas aquellas componentes previas a la zona de sedimentación en nuestro caso se utilizó también el gráfico de sedimentación, que indico que lo óptimo es tomar los 4 componentes, puesto que este valor se encuentra por encima de la línea aceptable de la gráfica, otro criterio que se consideró en el estudio fue escoger tantas componentes como autovalores mayores que 1 tuviese asociados la matriz de correlaciones.

Por tanto, se seleccionaron los cuatro primeros componentes que explican el 91% de la variabilidad de los datos. Como se indicó previamente el objetivo es conocer cuáles son las variables más relevantes que explican la distribución de los 4 parches de bosque siempre verde del páramo distribuidos en doce zonas de estudio. Al realizar el test de esfericidad de barlett y el KMO (Kaiser-Meyer-Olkin) se requiere que los datos tengan distribución normal y que el análisis de correlación se haga a través del método de Pearson.

**Correlation** between

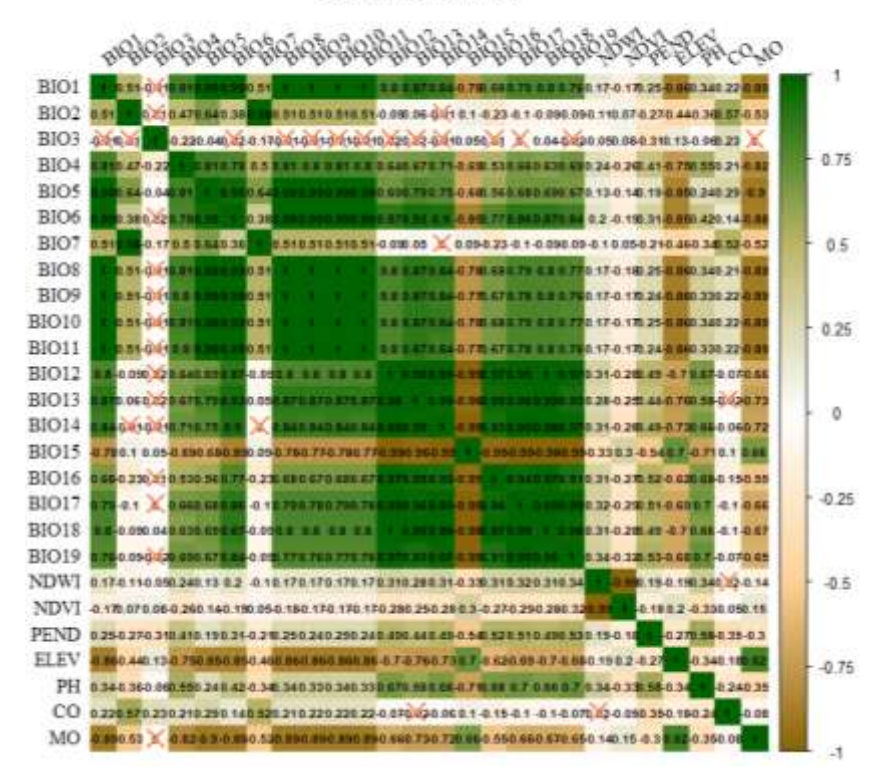

**Figura 3.** Correlación de las variables ambientales. Se puede observar que las variables están correlacionadas.

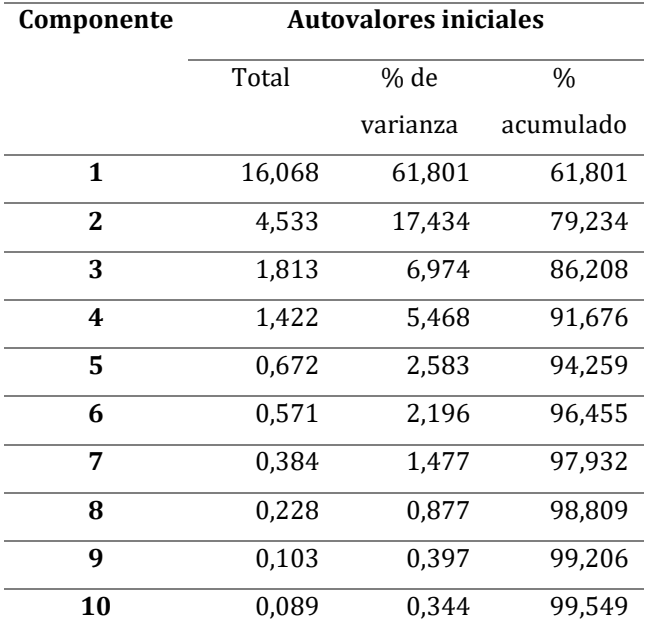

**Tabla 7.** Autovalores iniciales Se muestran los primeros diez componentes principales, sus eigenvalores (λi), el porcentaje de variación explicada por cada componente y el porcentaje acumulado.

|                | Dim.1      | Dim.2      | Dim.3       | Dim.4       | Dim.5       |
|----------------|------------|------------|-------------|-------------|-------------|
| <b>BIO1</b>    | 0.95172404 | 0.28825207 | 0.034390205 | 0.02272830  | 0.066129790 |
| <b>BIO2</b>    | 0.26347144 | 0.94217558 | 0.120294319 | 0.05679567  | 0.053692438 |
| <b>BIO3</b>    | 0.03656791 | 0.02962042 | 0.161341408 | 0.86610276  | 0.172613660 |
| <b>BIO4</b>    | 0.82398853 | 0.20723837 | 0.154609732 | 0.28030379  | 0.328332307 |
| <b>BIO5</b>    | 0.89973866 | 0.42806718 | 0.007207848 | 0.02141649  | 0.052111501 |
| <b>BIO6</b>    | 0.97937765 | 0.15121480 | 0.067186824 | 0.05750175  | 0.072215129 |
| <b>BIO7</b>    | 0.26798106 | 0.92256626 | 0.147754335 | 0.21052256  | 0.023610877 |
| <b>BIO8</b>    | 0.95328074 | 0.28374244 | 0.032521706 | 0.02114862  | 0.064520583 |
| <b>BIO9</b>    | 0.94993459 | 0.29057336 | 0.037889521 | 0.02739993  | 0.074281691 |
| <b>BIO10</b>   | 0.95287161 | 0.28542173 | 0.033881793 | 0.02380072  | 0.063206913 |
| <b>BIO11</b>   | 0.94993459 | 0.29057336 | 0.037889521 | 0.02739993  | 0.074281691 |
| <b>BIO12</b>   | 0.93034188 | 0.32803834 | 0.082481877 | 0.10498929  | 0.022859689 |
| <b>BIO13</b>   | 0.96025086 | 0.18611797 | 0.089765302 | 0.10029350  | 0.075699364 |
| <b>BIO14</b>   | 0.95508391 | 0.25911383 | 0.065691688 | 0.05023226  | 0.010678295 |
| <b>BIO15</b>   | 0.92617938 | 0.35187988 | 0.050659952 | 0.02069382  | 0.027031588 |
| <b>BIO16</b>   | 0.84542529 | 0.45387519 | 0.104450534 | 0.10343537  | 0.039770963 |
| <b>BIO17</b>   | 0.92536370 | 0.34600612 | 0.070706115 | 0.07213582  | 0.004089433 |
| <b>BIO18</b>   | 0.92811667 | 0.32943073 | 0.095756429 | 0.10872878  | 0.050871209 |
| <b>BIO19</b>   | 0.91200368 | 0.34240886 | 0.028947625 | 0.04317307  | 0.060855929 |
| <b>NDWI</b>    | 0.29213027 | 0.30831111 | 0.882630695 | 0.11772004  | -.127074746 |
| <b>NDVI</b>    | 0.28326220 | 0.26294953 | 0.906844815 | 0.08899354  | 0.102717757 |
| <b>PEND</b>    | 0.42770839 | 0.47903512 | 0.011260466 | 0.51504610  | 0.267306689 |
| <b>ELEV</b>    | 0.85231234 | -.23897805 | 0.032271061 | 0.10120348  | 0.051144215 |
| PH             | 0.56046633 | 0.58775727 | 0.076628798 | $-12082395$ | 0.413582670 |
| C <sub>O</sub> | 0.08202504 | 0.59853452 | 0.243666107 | 0.40150582  | 0.460691545 |
| M <sub>0</sub> | 0.85618849 | 0.30140219 | 0.026905590 | 0.10912669  | 0.008362516 |

**Tabla 8.** Se indican los valores de las variables en las 5 dimensiones

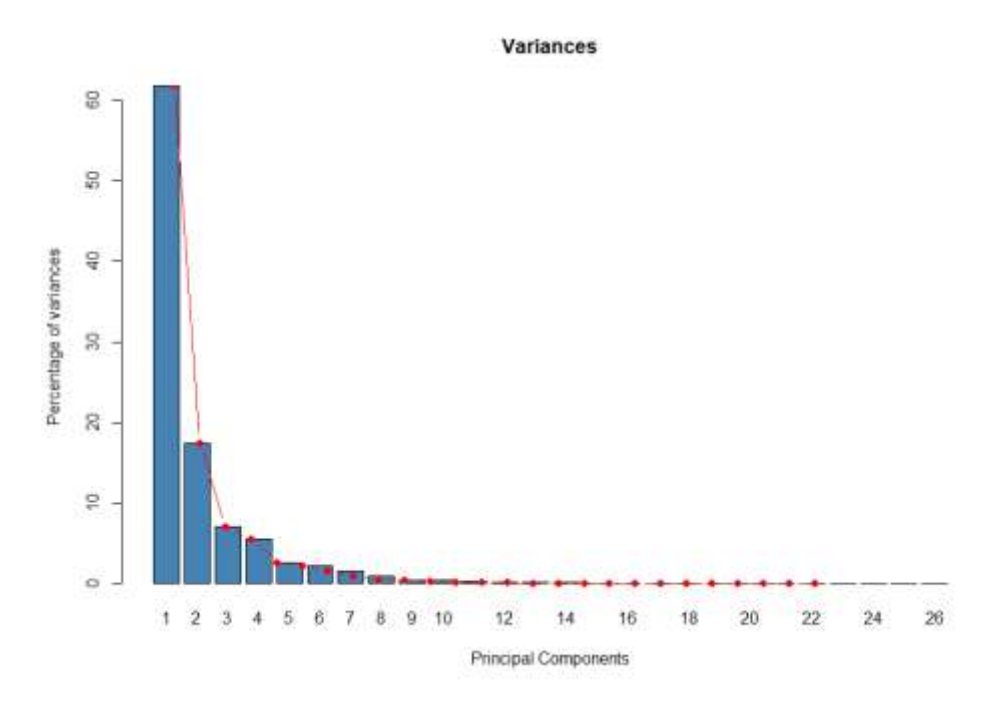

**Figura 4.** Gráfico de sedimentación asociado al análisis de componentes principales realizado.

Luego de generar el análisis de componentes principales y a su vez obtenemos la representación de las gráficas de los autovalores, en la que podemos ver que el primero es, con mucha diferencia, el más importante, es decir, el que más contribuye a la explicación de las variables

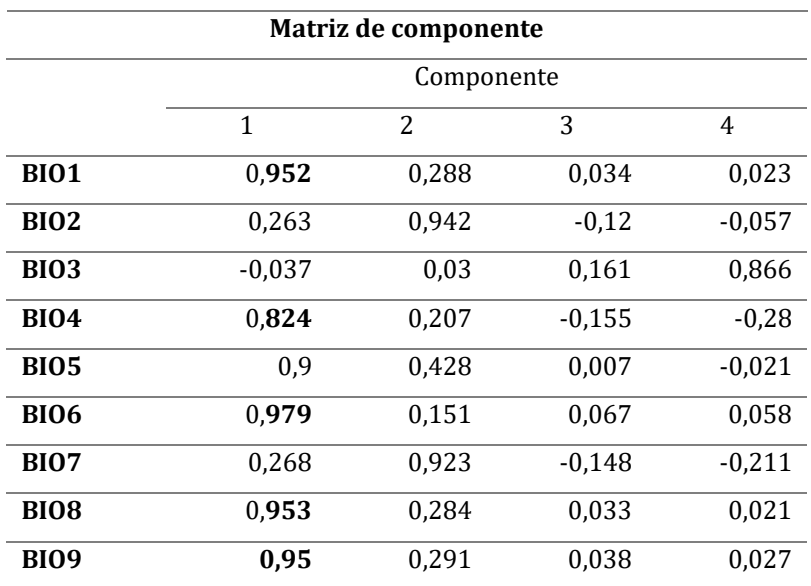

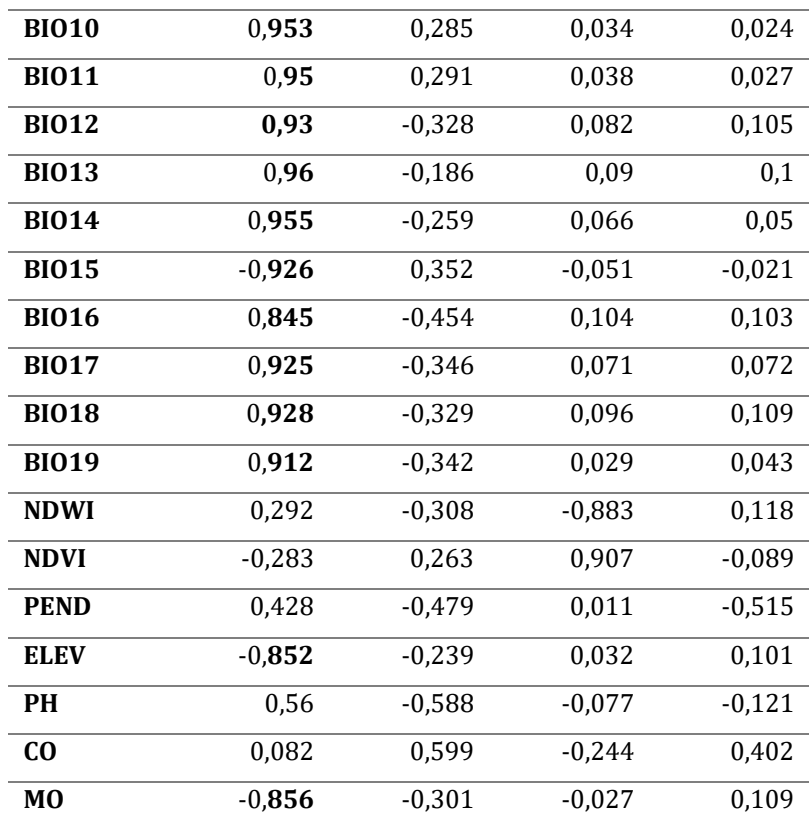

**Tabla 9**. Dimensiones por retener en el ACP

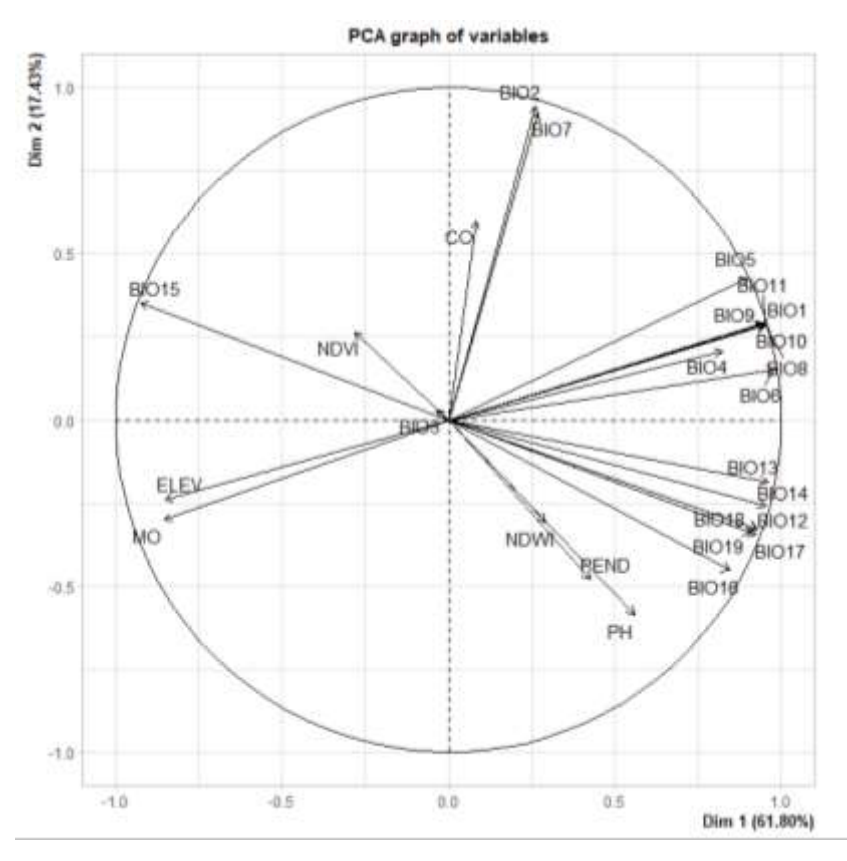

**Figura 5.** Gráfico de contribución de las variables en el ACP

La mayor parte de las variables se hallan explicadas en el componente 1 ( 61,80%, el grafico bidimensional da cuenta que en el extremo izquierdo del eje I se concentran Precipitación del mes más húmedo las variables Estacionalidad de la precipitación (coeficiente de variación), Elevación y Materia orgánica, estos valores están relacionadas con el Bosque Benigno 2(BB21), Bosque Benigno 1( 21), mientras que la estacionalidad de la precipitación (coeficiente de variación)se asocia con Boque Benigno 23(BB23), por otro lado en la parte inferior derecha se encuentran las variables índice diferencial de agua normalizado, pendiente, Potencial hidrógeno, Precipitación del trimestre más húmedo, Precipitación del trimestre más frío, Precipitación del trimestre más cálido, Precipitación del trimestre más seco, Precipitación anual, Precipitación del mes más húmedo, no obstante esta gran cantidad de variables no se asocia con ninguno de los parches boscosos, en la parte superior derecha se distinguen las variables Temperatura mínima del mes más frío, Temperatura máxima del mes más cálido y la Estacionalidad de la temperatura (desviación estándar × 100), este componente alberga la mayor cantidad de parches boscosos del AP.

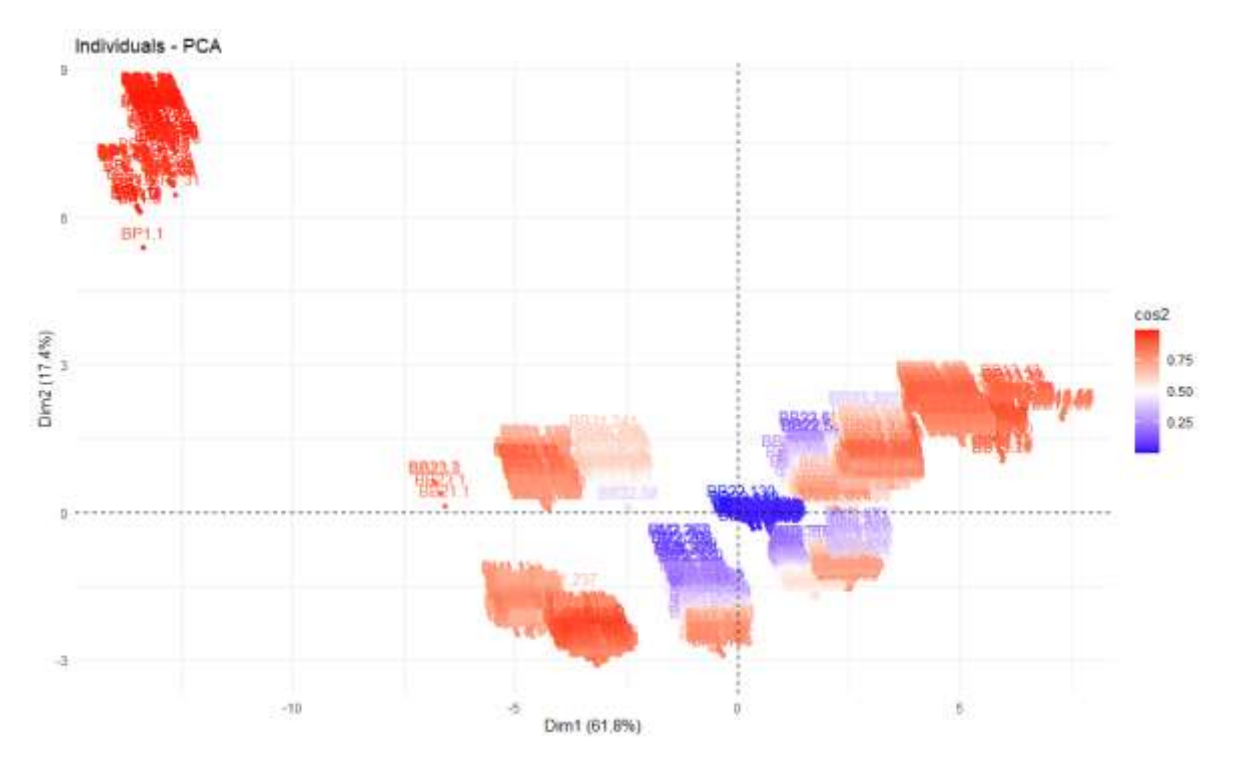

**Figura 6.** Gráfico de individuos en el ACP (cos 2)

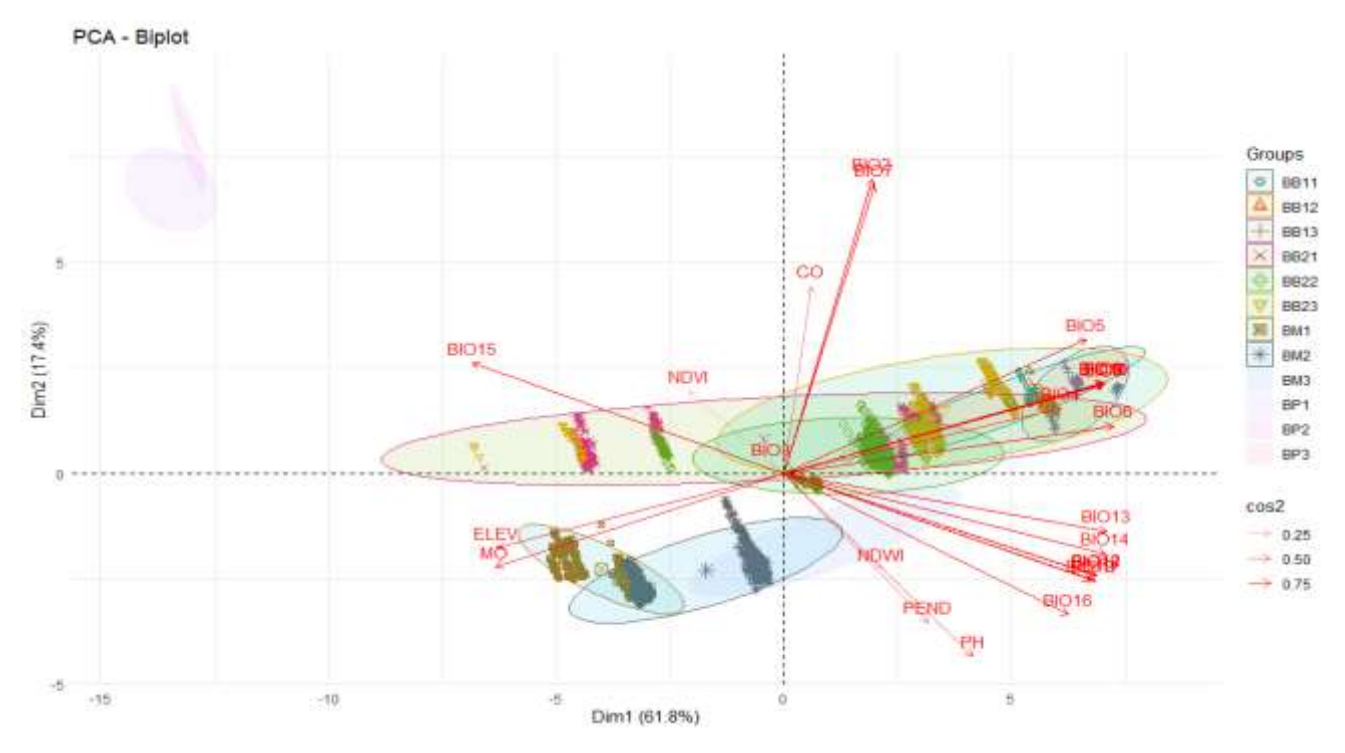

**Figura 7.** Biplot de individuos y variables en el plano ACP (cos2)

#### <span id="page-39-0"></span>**5.2 Análisis de correspondencias**

Mediante el coeficiente de correlación de Pearson, se observó que existía una fuere relación entre los estratos arbóreos y arbustivos y la zona donde se sitúan los parches boscosos (p< 0,001). Se efectuó el análisis de correspondencias considerando a las dos variables como categóricas.

Para el caso de las zonas de estudio se agruparon en cuatro categorías así también la tabla contenía datos acerca de la riqueza de especies encontrada en cada estrato. Se clasificaron las cuatro zonas de estudio del bosque siempreverde en una tabla de contingencia de dimensiones 3x3(Tabla 7).

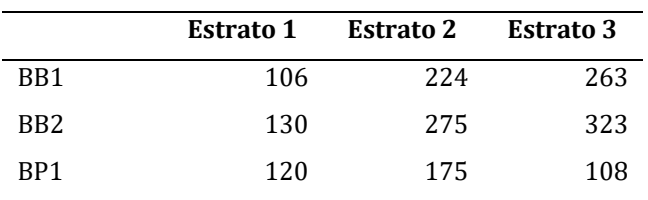

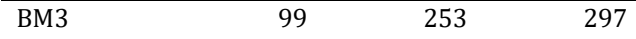

**Tabla 10.** Tabla de contingencia de las 12 zonas de estudio, en función a la población y a la abundancia de especies.

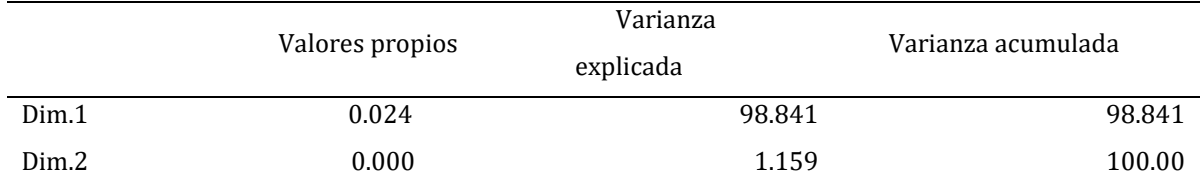

**Tabla 11.** Valores propios e inercia explicada.

Se observó, entre otras cosas que la mayor riqueza de especies se concentraba en el estrato 3 es decir que estas especies independiente del género y familia poseen una altura < 3, 3 metros. La solución bidimensional explica el 100% de la variabilidad. A partir de aquello se observó que el primer eje explicaba un 98.88% de la variabilidad total (tabla 8).

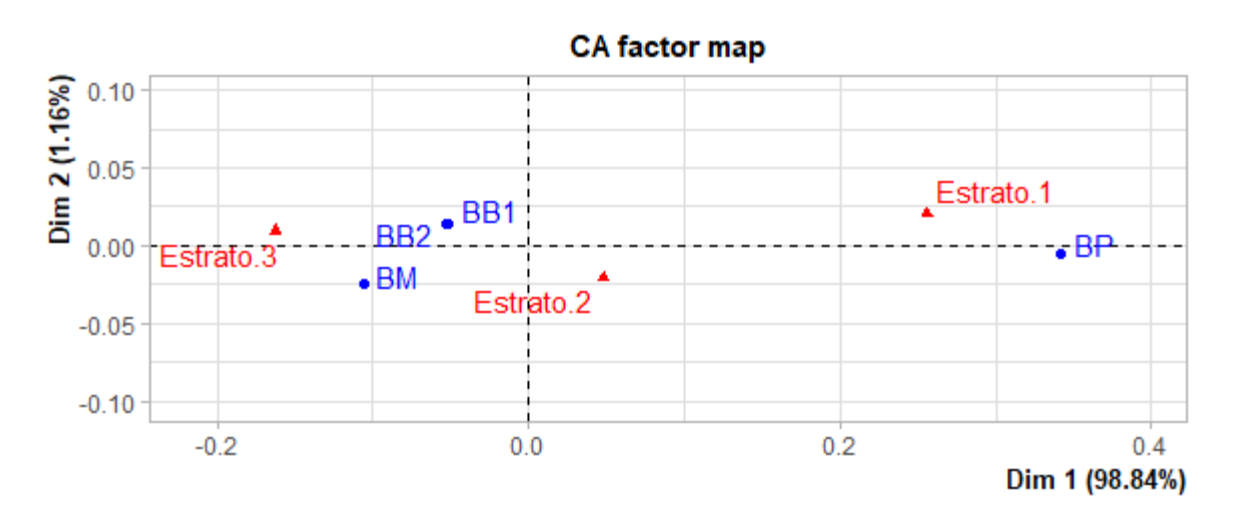

**Figura 8.** Biplot simétrico de la MBD de sitios (círculos) × especies (triángulos).

Una observación general es que las zonas pertenecientes al Bosque Juan Benigno Vela 1 y 2 , junto con el parque Boscoso de la Parroquia Mocha presentan marcadas semejanzas pues se asocian a los estratos II y III lo que implica que las plantaciones forestales que se asientan en esas zonas no superan los 6,6 metros de altura por el

contrario el Bosque Pilahuín estás asociado y presenta mayor diversidad de especies de estrato 1 que indica que las especies forestales superan los 6,6 metros de altura esto resulta interesante por tanto se podría indicar que las variables forestales se han visto favorecidas por el limitado número de comunidades que se asientan en la zona, dado que los Bosque Juan Benigno Vela 1 y 2, y Mocha se asientan en los límites del área protegida donde inminentemente encontramos mayor impacto antropogénico(Renison et al. 2013).

#### <span id="page-41-0"></span>**6. CONCLUSIONES**

En este estudio se ha trabajado con datos correspondientes a 36 variables entre ambientales y forestales dentro de las ambientales se analizaron variables edáficas, hidrográficas entre otras, en función de los valores presentados. En el ecosistema Bosque siempreverde del páramo se presentan 15 especies representativas.

La caracterización del hábitat óptimo y marginal del ecosistema Bosque siempreverde del páramo que hemos realizado cabe destacar que para las variables hidrográficas el coeficiente de variación ha sido en general bajo excepto para el NDVI (Índice Diferencial Normalizado de Vegetación), entre tanto que los datos presentan mayor homogeneidad respecto a la variable altura media. Lo propio ocurre en los atributos forestales donde hemos apreciado que tanto las variables densidad absoluta (DAB), riqueza (Ri) y área basal (AB) presentan un alto coeficiente de variación, indicando heterogeneidad en dichos atributos forestales. En cuanto a las variables ambientales; la temperatura media del trimestre más seco (BIO9) y la temperatura media del trimestre más frío (BIO 11) registran mayor heterogeneidad como era de esperarse. Se debe profundizar los estudios a fin de determinar la razón de la heterogeneidad de las variables uno de los factores que suelen atribuirse generalmente es el factor antrópico sumado a efectos del cambio climático global.

Al analizar las zonas de muestreo en función a las características forestales se puede determinar que el coeficiente adecuado para el análisis clúster fue el de la distancia promedio, bajo el cual se establecieron tres grupos en función a los atributos forestales el primero agrupa a los bosques Juan Benigno Vela y Mocha ubicados en la provincia de Tungurahua lo que concuerda con la proximidad que existe entre ambas zonas de muestreo agrupando 5 parches boscosos correspondientes al ecosistema Bosque siempreverde del páramo, en tanto que el grupo 2 lo forman 4 parques boscosos , cabe destacar que las zonas de estudio se encuentran ubicadas al noreste de la Reserva de Producción de Fauna Chimborazo.

Con respecto a las variables ambientales que condicionan la distribución del ecosistema Bosque siempreverde del páramo en los límites de la RPFCH, el análisis de componentes principales permitió identificar las variables ambientales de mayor importancia al momento de explicar la distribución del ecosistema Bosque siempreverde del páramo. Inicialmente se evidencia relaciones significativas positivas y negativas entre las variables bioclimáticas principalmente, así como una variable edáfica, llegando a determinar que las variables con mayor importancia son las variables bioclimáticas, otro factor importante los constituye las variables pendientes, potencias hidrógeno y el Índice Normalizado de Agua (NDWI) lo que se traduce en humedad en el suelo. La primera componente explico el 61.80 % de la variabilidad, como se explicó previamente de las zonas en estudio únicamente la correspondiente a Pilahuin presenta una altura media superior al 6,6 m con respecto a las demás zonas de muestreo una de las razones que se asocian a este es el limitado acceso a las zonas de estudio. En esencia las variables bioclimáticas fundamentalmente las que se refieren a las temperaturas medias y la precipitación media así como la estacionalidad de ambas en menor medida, finalmente la elevación y materia orgánica complementan este grupo de variables.

El análisis de correspondencias permitió identificar informaciones relativas respecto al comportamiento de las especies forestales ligados a los factores de estructura y composición, la zona que presenta una estructura óptima (altura y riqueza de especies) se encuentra asentada en la Parroquia Pilahuín, de acuerdo con lo observado se puede inferir que la presencia y el uso antrópico condiciona la estructura forestal pues la zona donde se encuentra ubicado el bosque existe un menor número de asentamientos humanos lo contrario ocurre con las demás zonas. Tres zonas comparten perfiles similares Bosque Benigno Vela 1(BB1), Bosque Benigno Vela 2 (BB2) y Bosque Mocha (BM), de estas BB2 y BM presentan mayor proximidad a la estructura III, mientras que BB1 se acerca más a la estructura I.

En función a este estudio y varios que le anteceden (Ati-Cutiupala et al. 2021; Lozano, Armas y Machado 2016; Báez et al. 2016) se puede determinar que los factores antrópicos juegan un rol importante en la afectación de los ecosistemas, no obstante también juegan un rol fundamental en la conservación de los recursos naturales, por tanto es importante la generación de estudios orientados a la conservación y protección de los recursos naturales de ello se debe resaltar la necesidad de la utilización de datos fiables y para el caso de análisis geoespacial se debe contar con datos de alta resolución para que a futuro permitan realizar las simulaciones del comportamiento de las especies frente a los escenarios de cambio global, para lo cual, la existencia de programas de investigación a largo plazo sobre cambio global se torna imprescindible.

Finalmente, el presente trabajo supone un análisis preliminar que ha permitido realizar una caracterización de uno de los diferentes grupos de ecosistemas presentes en la Reserva de Producción de Fauna Chimborazo como punto de partida para el análisis de amenazas y vulnerabilidades frente al cambio climático. En este sentido el estudio se considera una aportación sumamente útil ya que: por un lado, a la hora de llevar a cabo determinados estudios para evaluar los efectos del cambio global (cambios de uso y cambio climático) se pueden utilizar esta separación de grupos para elegir los sistemas en los que realizar dichas investigaciones optimizando tiempo y recursos. Bajo este paradigma el proyecto Medidas ante los riesgos que afrontan los ecosistemas de la Reserva de Producción de Fauna Chimborazo frente al cambio de uso de suelo (MARERUS) tiene por objetivo principal contribuir a mitigar los impactos provocados por el cambio del uso de suelo en el territorio que comprende el área protegida, para ello se ejecutan una serie de medidas que permitan dar solución a la problemática socioambiental que se presente en el área protegida.

Por otro lado, a la hora de realizar actuaciones de gestión de los recursos naturales y más concretamente, sobre la conservación y restauración de ecosistemas altoandinos , los resultados obtenidos en este trabajo añaden información útil a los gestores de la Reserva de Producción de Fauna Chimborazo es relevante la implantación de programas de seguimiento sobre los efectos del cambio global en las regiones altoandinas, que permitan generar información de detalle que contribuya a la generación de información de calidad insumo relevante para realizar tareas de gestión adaptativa basada en ecosistemas.

# <span id="page-44-0"></span>**7. REFERENCIAS BIBLIOGRÁFICAS**

- AGUIRRE MENDOZA, Z. y GEADA-LOPEZ, G., 2017. Estado de conservación de los bosques secos de la provincia de Loja, Ecuador Conservation status of the dry forests of the province of Loja. *Arnaldoa* [en línea], vol. 24, no. 241, pp. 207-228. ISSN 2413-3299. Disponible en: http://doi.org/10.22497/arnaldoa.241.24107.
- ALAMINOS CHICA, A., FRANCÉS GARCÍA, F.J., PENALVA VERDÚ, C. y SANTACREU FERNANDEZ, Ó.A., 2015. *Análisis Multivariante para las ciencias sociales I*. PIDLOS. Quito-Ecuador: s.n. ISBN 9789978143155.
- ALDÁS, J. y URIEL, E., 2017. *Analisis multivariante aplicado con R.pdf*. Liberdigit. Madrid: s.n. ISBN 9878428329699.
- ARIZA-MONTOBBIO, P. y CUVI, N., 2020. Adaptación Basada en Ecosistemas en Ecuador : buenas prácticas para el Co- Manejo Adaptativo. *Ambiente & Sociedade*, vol. 23, pp. 30.
- ARIZA-VELASCO, A.A., GUAPI-GUAMÁN, F.I. y DOMÍNGUEZ-GAIBOR, N.I., 2019. Pueblos y nacionalidades del ecuador, una mirada a su presencia y aporte a la educación y pobreza del país. *Polo del Conocimiento*, vol. 4, no. 2, pp. 83. ISSN 2550-682X. DOI 10.23857/pc.v4i2.894.

ATI-CUTIUPALA, G.M., MUÑOZ-JÁCOME, E.A., VISTÍN-GUAMANTAQUI, D.A. y CUSHQUICULLMA-COLCHA, D.F., 2021. Análisis de las actividades económicas de tres comunidades altoandinas y su relación con el cambio de uso de suelo y cobertura vegetal en la Reserva de Producción de Fauna Chimborazo. *Polo de Conocimiento*, vol. 6, no. 8, pp. 552-576. DOI 10.23857/pc.v6i8.2956.

AVENDAÑO PRIETO, B.L., AVENDAÑO PRIETO, G., CRUZ, W. y CÁRDENAS-AVENDAÑO, A., 2014. Guía de referencia para investigadores no expertos en el uso de estadística multivariada. *Diversitas*, vol. 10, no. 1, pp. 13. ISSN 1794-9998. DOI 10.15332/s1794-9998.2014.0001.01.

- BÁEZ, S., JARAMILLO, L., CUESTA, F. y DONOSO, D.A., 2016. Effects of climate change on Andean biodiversity: a synthesis of studies published until 2015. *Neotropical Biodiversity* [en línea], vol. 2, no. 1, pp. 181-194. ISSN 23766808. DOI 10.1080/23766808.2016.1248710. Disponible en: http://dx.doi.org/10.1080/23766808.2016.1248710.
- CARANQUI, J., HARO, W., SALAS, F. y PALACIOS, C., 2015. DIVERSIDAD Y SIMILITUD DE LOS PÁRAMOS DE LA PROVINCIA DE CHIMBORAZO EN ECUADOR. [en línea]. Riobamba: [Consulta: 21 agosto 2019]. Disponible en: www.tropicos.org.
- CARANQUI, J., LOZANO, P., REYES, J., CARANQUI, J., LOZANO, P. y REYES, J., 2016. Composición y diversidad florística de los páramos en la Reserva de Producción de Fauna Chimborazo, Ecuador. *Enfoque UTE* [en línea], vol. 7, no. 1, pp. 33. [Consulta: 23 agosto 2019]. ISSN 1390-6542. DOI 10.29019/enfoqueute.v7n1.86. Disponible en:

http://ingenieria.ute.edu.ec/enfoqueute/index.php/revista/article/view/86.

- CARRERA, M.B.B., ALMEIDA, O.P. y TOULKERIDIS, T., 2020. Modeling of the spatial distribution of the vector Aedes Aegypti, transmitter of the Zika Virus in continental Ecuador by the application of GIS tools. *Revista Bionatura*, vol. 5, no. 4, pp. 1314-1327. ISSN 13909355. DOI 10.21931/RB/20120.05.04.7.
- CASTAÑO, C., 2002. *Paramos y ecosistemas alto andinos de Colombia en condicion Hotspot & global climatic tensor*. S.l.: IDEAM. ISBN 8067-05-7.
- CHONG, J., 2014. Ecosystem-based approaches to climate change adaptation: progress and challenges. *International Environmental Agreements: Politics, Law and*

*Economics*, vol. 14, no. 4, pp. 391-405. ISSN 15731553. DOI 10.1007/s10784-014- 9242-9.

- CUADRAS, C.M., 2007. Nuevos Metodos de Analisis Multivariante. *Revista española de quimioterapia : publicación oficial de la Sociedad Española de Quimioterapia* [en línea], vol. 20, no. 3, pp. 249. ISSN 0214-3429. Disponible en: http://www.ncbi.nlm.nih.gov/pubmed/19406528.
- CUESTA, F., SEVINK, J., LLAMBI, L., DE BIÉVRE, B. y POSNER, J., 2014. *Avances en la investigacion para la conservacion de los Paramos andinos*. S.l.: s.n. ISBN 9786124588150.
- CUYCKENS AN ERIKA, G. y RENISON, D., 2018. Ecología y conservación de los bosques montanos de Polylepis. Una introducción al número especial. *Ecologia Austral* [en línea], pp. 157-162. Disponible en:

https://ri.conicet.gov.ar/bitstream/handle/11336/87058/CONICET\_Digital\_Nro. b7fb3d7a-21d0-4af2-86e5-b63ccf84d5e0\_A.pdf?sequence=2&isAllowed=y.

CUYCKENS, G.A.E., MALIZIA, L.R. y BLUNDO, C., 2015. Composición, diversidad y estructura de comunidades de árboles en un gradiente altitudinal de selvas subtropicales de montaña (Serranías de Zapla, Jujuy, Argentina). *Madera y bosques* [en línea], vol. 21, no. 3, pp. 137-148. [Consulta: 17 septiembre 2019]. ISSN 1405-0471. Disponible en:

http://www.scielo.org.mx/scielo.php?script=sci\_arttext&pid=S1405- 04712015000300010.

- DE LA FUENTE, S., 2011. *Análisis Conglomerados* [en línea]. 2011. S.l.: s.n. Disponible en: http://www.estadistica.net/Master-Econometria/Analisis\_Cluster.pdf.
- DE LA HOZ RODRÍGUEZ, F.M., OLIET PALÁ, J.A., ABELLANAS OA, B. y CUADROS TAVIRA, S., 2004. *Manual de ordenación de monete de Andalucia*. S.l.: s.n. ISBN 8495785595.
- DELFÍN-ALFONSO, C.A., GALLINA-TESSARO, S.A. y LÓPEZ-GONZÁLEZ, C.A., 2013. El hábitat : definición, dimensiones y escalas de evaluación para la fauna silvestre. *Fauna silvestre de México: Uso , manejo y legislación*, pp. 285-288.
- DIAZ MONROY, L.G., 2007. *Estadística multivariada: Inferencia y métodos*. Universida. Bogotá, Colombia: s.n. ISBN 9789587011951.
- FICK, S.E. y HIJMANS, R.J., 2017. WorldClim 2: new 1-km spatial resolution climate surfaces for global land areas. *International Journal of Climatology*, vol. 37, no. 12, pp. 4302-4315. ISSN 10970088. DOI 10.1002/joc.5086.
- FORTUNY SANTOS, J., 2002. *METODOLOGIA DEL ANALISIS SECTORIAL EN EL SISTEMA AGROALIMENTARIO, APLICADA AL SUBSECTOR OLEICOLA CATALAN: EVALUACION*. S.l.: Universidad Politécnica de Catalunya.
- GONZAGA, C., 2015. Aplicación de índices de vegetación derivados de imágenes satelitales para análisis de coberturas vegetales en la provincia de Loja , Ecuador. *Cedemaz* [en línea], vol. 5, no. 1, pp. 30-41. Disponible en: http://revistas.unl.edu.ec/index.php/cedamaz/article/view/43/41.
- GORELICK, N., HANCHER, M., DIXON, M., ILYUSHCHENKO, S., THAU, D. y MOORE, R., 2017. Google Earth Engine: Planetary-scale geospatial analysis for everyone. *Remote Sensing of Environment* [en línea], vol. 202, pp. 18-27. ISSN 00344257. DOI 10.1016/j.rse.2017.06.031. Disponible en: https://doi.org/10.1016/j.rse.2017.06.031.
- GUISANDE GONZÁLEZ, C., VAAMONDE LISTE, A. y BARREIRO FELPETO, A., 2013. *Tratamiento de Datos*. S.l.: s.n. ISBN 9788578110796.
- HERRERA, M.E. y CHUVIECO, E., 2014. Estimación del contenido de agua a partir de mediciones hiperespectrales para cartografía del riesgo de incendio. *Cuadernos de Investigacion Geografica*, vol. 40, no. 2, pp. 295-309. ISSN 16979540. DOI 10.18172/cig.2518.
- HOFSTEDE, R., VASCONEZ, S. y CERRA, M., 2015. *VIVIR EN LOS PARAMOS.Percepciones, vulnerabilidades, capacidades y gobernanza ante el cambio climático* [en línea]. Quito: Unión Internacional para la Conservación de la Naturaleza y de los Recursos Naturales. UICN. [Consulta: 21 agosto 2019]. ISBN 9789942854414. Disponible en: http://www.uicn.org/sur.
- JARA, C., DELEGIDO, J., AYALA, J., LOZANO, P., ARMAS, A. y FLORES, V., 2019. Study of wetlands in the ecuadorian andes through the comparison of landsat-8 and sentinel-2 images. *Revista de Teledeteccion*, vol. 2019, no. 53, pp. 45-57. ISSN 19888740. DOI 10.4995/raet.2019.11715.

JOSSE, C., NAVARRO, G., COMER, P., EVANS, R., LANGENDOEN, F., FELLOWS, M.,

KITTEL, G., MENARD, S., PYNE, M., REID, M., SCHULZ, K., SNOW, K. y TEAGUE, J., 2003. Ecological Systems of Latin America and the Caribbean. A working Classification of Terrestrial Siystems. *NatureServe* [en línea]. Arlington AV: Disponible en:

fhttps://pdfs.semanticscholar.org/f637/8807838f8f8cdba6d3dcf5ec894cc65e8c 7e.pdf?\_ga=2.91414170.1099870656.1569594671-633467499.1569594671.

LEGENDRE, P. y LGENDRE, L., 1998. *Numerical Ecology*. Amsterdam: Elsevier B.V.

- LLAMBÍ, L.D. y RADA, F., 2019. Ecological research in the tropical alpine ecosystems of the Venezuelan páramo: past, present and future. *Plant Ecology and Diversity* [en línea], vol. 12, no. 6, pp. 519-538. ISSN 17551668. DOI 10.1080/17550874.2019.1680762. Disponible en: https://doi.org/10.1080/17550874.2019.1680762.
- LOZANO, P., ARMAS, A. y MACHADO, V., 2016. Estrategias para la conservación del ecosistema páramo en Pulinguí San Pablo y Chorrera Mirador, Ecuador. *Enfoque UTE* [en línea], vol. 7, no. 4, pp. 55. [Consulta: 25 septiembre 2019]. ISSN 1390- 9363. DOI 10.29019/enfoqueute.v7n4.114. Disponible en:

http://ingenieria.ute.edu.ec/enfoqueute/index.php/revista/article/view/114.

- MAE, 2013. *Sistema de Clasificación de los Ecosistemas del Ecuador Continental. Subsecretaría de Patrimonio Natural. Quito.* S.l.: s.n. ISBN 9780874216561.
- MAE, 2014. *MAE (Ministerio del Ambiente del Ecuador) Actualización del plan de manejo de la Reserva de producción de Fauna Chimborazo, 1-297.* Riobamba, Ecuador.: s.n.
- MAE y MAGAP, 2013. Protocolo metodológico para la elaboración del mapa de cobertura y uso de la tierra del Ecuador Continental. *Ministerio del Ambiente del Ecuador y Ministerio de Agricultura, Ganadería, Acuacultura y Pesca*. S.l.:
- MINISTERIO DEL AMBIENTE DEL ECUADOR, 2014. Actualizacion del Plan de Manejo de la Reserva de Produccion de Fauna Chimborazo. . S.l.:

MONTANERO, J., 2019. Manual abreviado de estadística multivariante. , pp. 104.

MORALES-BETANCOURT, J.A. y ESTÉVEZ-VARÓN, J.V., 2006. EL PÁRAMO: ¿ ECOSISTEMA EN VÍA DE EXTINCIÓN? *LunaAzul* [en línea], pp. 14. [Consulta: 5 agosto 2019]. Disponible en:

https://www.redalyc.org/pdf/3217/321727224004.pdf.

MORALES-BETANCOURT, J.A. y VICENTE ESTÉVEZ-VARÓN, J., 2006. EL PÁRAMO: ¿ECOSISTEMA EN VÍA DE EXTINCIÓN? [en línea]. S.l.: [Consulta: 22 agosto 2019]. Disponible en:

http://lunazul.ucaldas.edu.co/index2.php?option=com\_content&task=view&id=4 4&Itemi...

- PALACIO, F.X., APODACA, M.J. y CRISCI, J. V., 2020. *Análisis multivariado para datos biológicos* [en línea]. S.l.: s.n. ISBN 9789873781490. Disponible en: https://www.researchgate.net/publication/341446029\_ANALISIS\_MULTIVARIA DO\_PARA\_DATOS\_BIOLOGICOS\_Teoria\_y\_su\_aplicacion\_utilizando\_R.
- PARDO, C.E., 2020. Estadística descriptiva multivariada. *Estadística descriptiva multivariada*, DOI 10.36385/fcbog-5-0.
- PARDO MERINO, A. y RUIZ DÍAZ, M.Á., 2012. *Análisis de datos en Ciencias Sociales y de la Salud III*. Madrid: Síntesis. ISBN 9788499587264.
- PAULA, Pamela Andrea, ZAMBRANO, L., PAULA, P., PAULA, Pamela A., ZAMBRANO, L. y PAULA, P., 2018. Análisis Multitemporal de los cambios de la vegetación, en la Reserva de Producción de Fauna Chimborazo como consecuencia del cambio climático. *Enfoque UTE* [en línea], vol. 9, no. 2, pp. 125-137. [Consulta: 21 agosto 2019]. ISSN 1390-6542. DOI 10.29019/enfoqueute.v9n2.252. Disponible en: http://ingenieria.ute.edu.ec/enfoqueute/index.php/revista/article/view/252.
- PEÑA, D., 2002. Analisis de Datos Multivariantes, 2002. [en línea], no. December, pp. 201-226. Disponible en:

https://www.researchgate.net/profile/Daniel\_Pena4/publication/40944325\_An alisis\_de\_Datos\_Multivariantes/links/549154880cf214269f27ffae/Analisis-de-Datos-Multivariantes.pdf?origin=publication\_detail.

- PERES-NETO, P.R., JACKSON, D.A. y SOMERS, K.M., 2005. How many principal components? stopping rules for determining the number of non-trivial axes revisited. *Computational Statistics and Data Analysis*, vol. 49, no. 4, pp. 974-997. ISSN 01679473. DOI 10.1016/j.csda.2004.06.015.
- PÉREZ LUQUE, A.J., 2011. Análisis multivariante ambiental de los melojares de Quercus pyrenaica Willd. de Sierra Nevada. , pp. 63.

PÉREZ VEGA, A. y ORTEGA CHÁVEZ, V.M., 2013. MANUAL DE PRÁCTICAS DE SISTEMAS DE INFORMACIÓN GEOGRÁFICA. , no. 1.

- PERILLA, G.A. y MAS, J.-F., 2020. Google Earth Engine (GEE): una poderosa herramienta que vincula el potencial de los datos masivos y la eficacia del procesamiento en la nube. *Investigaciones Geográficas*, no. 42, pp. 0-2. ISSN 0188- 4611. DOI 10.14350/rig.59929.
- PINTAG PINDA, C., 2019. *ESTUDIO FLORÍSTICO DEL BOSQUE SIEMPREVERDE DE PÁRAMO DENTRO DE LA RESERVA DE PRODUCCIÓN DE FAUNA CHIMBORAZO, CANTÓN MOCHA, PROVINCIA TUNGURAHUA* [en línea]. S.l.: Escuela Superior Politécnica de Chimborazo. Disponible en:

http://dspace.espoch.edu.ec/bitstream/123456789/10753/1/33T0218.pdf.

- QUALITAS, P.Y.- y 2016, undefined, 2016. Las áreas naturales protegidas del Ecuador: características y problemática general. *Works.Bepress.Com* [en línea], Disponible en: https://works.bepress.com/patricio-ynez/7/download/.
- QUINN, G.P. y KEOUGH, M., 2002. *Experimental Design and Data Analysis for Biologists*. S.l.: s.n. ISBN 9780521811286.
- RENISON, D., CUYCKENS, G.A.E., PACHECO, S., GUZMÁN, G.F., RICARDO GRAU, H., MARCORA, P., ROBLEDO, G., CINGOLANI, A.M., DOMINGUEZ, J., LANDI, M., BELLIS, L. y HENSEN, I., 2013. Distribución y estado de conservación de las poblaciones de árboles y arbustos del género Polylepis (Rosaceae) en las montañas de Argentina. *Ecologia Austral*, vol. 23, no. 1, pp. 27-36. ISSN 03275477. DOI 10.25260/ea.13.23.1.0.1189.
- RENISON, D., SCIENTIFIC, N., MORALES, L.V., AN, G., CUYCKENS, E. y SEVILLANO, C.S., 2018. Ecología y conservación de los bosques y arbustales de Polylepis : ¿ qué sabemos y qué ignoramos ? Ecología y conservación de los bosques y arbustales de Polylepis : ¿ qué sabemos y qué ignoramos ? , no. November. DOI 10.25260/EA.18.28.1.1.522.
- RESTREPO, L.F., POSADA, S.L. y NOGUERA, R.R., 2012. Aplicación del análisis por componentes principales en la evaluación de tres variedades de pasto. *Revista Colombiana de Ciencias Pecuarias*, vol. 25, no. 2, pp. 258-266. ISSN 01200690. RODRÍGUEZ GONZÁLEZ, N.F. y MORALES DE LA NUEZ, A., 2017. *La vicuña ecuatoriana*

*y su entorno* [en línea]. Primera ed. Riobamba: junio 2017. [Consulta: 22 julio 2019]. ISBN 978-9942-8611-1-5. Disponible en:

http://maetransparente.ambiente.gob.ec/documentacion/Biodiversidad/LA\_VIC UÑA\_ECUATORIANA.pdf.

- ROMERO, F., MUÑOZ, E., ARGUELLO, C., ZURITA, M. y ROMAN, D., 2018. Hacia un manejo adaptativo de la Reserva de Producción de Fauna Chimborazo y su zona de amortiguamiento. [en línea]. Riobamba: [Consulta: 7 agosto 2019]. Disponible en: www.giz.de.
- SARAVIA J., GLAYS E. & VINTIMILLA T., D.C., 2016. Actividad Vegetativa, tasas de crecimiento y estimación de la edad de los individuos en los rodales de Polylepis Reticulata del Parque Nacional Cajas. , pp. 115.
- SAYRE, R., BOW, J., JOSSE, C., SOTOMAYOR, L. y TOUVAL, J., 2008. Terrestrial Ecosystems of South America. *North America Land Cover Summit*, no. January 2008, pp. 131-152.
- SEGURA, D., IGLESIAS, J.E., CHINCHERO, M., IGLESIAS, J. y SOLA, A., 2015. Evaluación nacional forestal del ecuador, un proceso en contruccion hacia el monitoreo de los bosques y la biodiversidad. *Xiv Congreso Forestal Mundial*. S.l.: s.n., pp. 8.
- SKLENÁŘ, P., 2009. Presence of cushion plants increases community diversity in the high equatorial Andes. *Flora - Morphology, Distribution, Functional Ecology of Plants* [en línea], vol. 204, no. 4, pp. 270-277. [Consulta: 30 septiembre 2019]. ISSN 03672530. DOI 10.1016/j.flora.2008.04.001. Disponible en: https://linkinghub.elsevier.com/retrieve/pii/S0367253008001230.

ULLOA C., J.P.M.& M.C., 2004. Riqueza de Plantas Vasculares. *Revista Botánica*,

VARELA, S., TERRIBILIE, L. y OLIVIEIRA, G., 2015. ecoClimate vs. Worldclim: variables climáticas SIG para trabajar en biogeografía. *Ecosistemas* [en línea], vol. 24, no. 3, pp. 88-92. DOI 10.7818/re.2014.24-3.00. Disponible en:

- VÁSCONEZ, P., MEDINA, G. y HOFSTEDE, R., 2001. *Los Páramos del Ecuador*. S.l.: s.n.
- VÉLIZ CAPUÑAY, C., 2017. *Análisis multivariante métodos estadísticos*. S.l.: s.n. ISBN 9789873889325.

VISTÍN, D., 2018. *Propuesta de rehabilitación forestal del bosque siempre verde* 

https://www.revistaecosistemas.net/index.php/ecosistemas/article/view/1112.

*montano en la comunidad de "Guangras" Parque Nacional Sangay, Ecuador*. S.l.: s.n.

- VISTIN GUAMANTAQUI, D.A., MUÑOZ JACOME, E.A. y ATI CUTIUPALA, G.M., 2021. ESCENARIO DE CAMBIO CLIMÁTICO DEL BOSQUE SIEMPREVERDE DEL PÁRAMO RESERVA DE PRODUCCIÓN DE FAUNA CHIMBORAZO- ECUADOR. *Tropical and Subtropical Agroecosystems*, vol. 24, pp. 1-9.
- VISTIN GUAMANTAQUI, D.A., MUÑOZ JÁCOME, E.A. y ATI CUTIUPALA, G.M.A.C., 2020. Monitoreo del Herbazal del páramo una estrategia de medición del cambio climático en la Reserva de Producción de Fauna Chimborazo. *Ciencia Digital*, vol. 4, no. 2, pp. 32-47. ISSN 2602-8085. DOI 10.33262/cienciadigital.v4i2.1195. YÁNEZ, P., NÚÑEZ, M., CARRERA, F. y MARTINEZ, C., 2011. Posibles efectos del cambio climático global en zonas silvestres protegidas de la zona andina de Ecuador

Possible. *La Granja*, vol. 13, no. 1, pp. 24-44.

## <span id="page-52-0"></span>**8. ANEXOS**

#### <span id="page-52-1"></span>**7.1 Listado de especies**

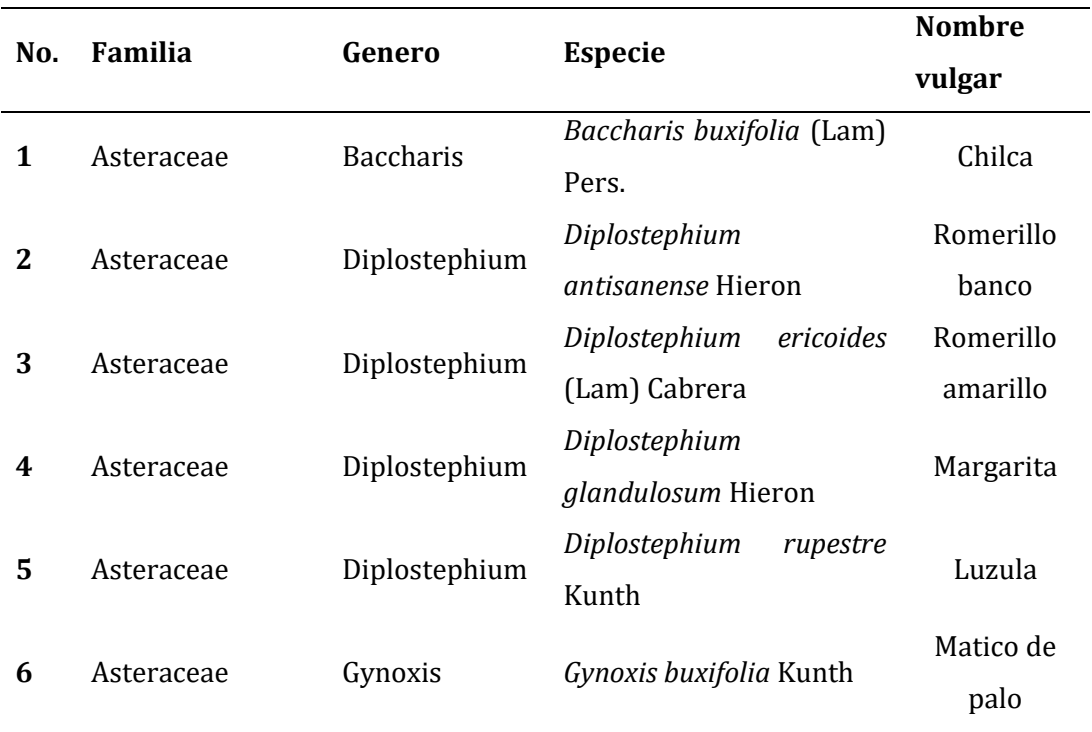

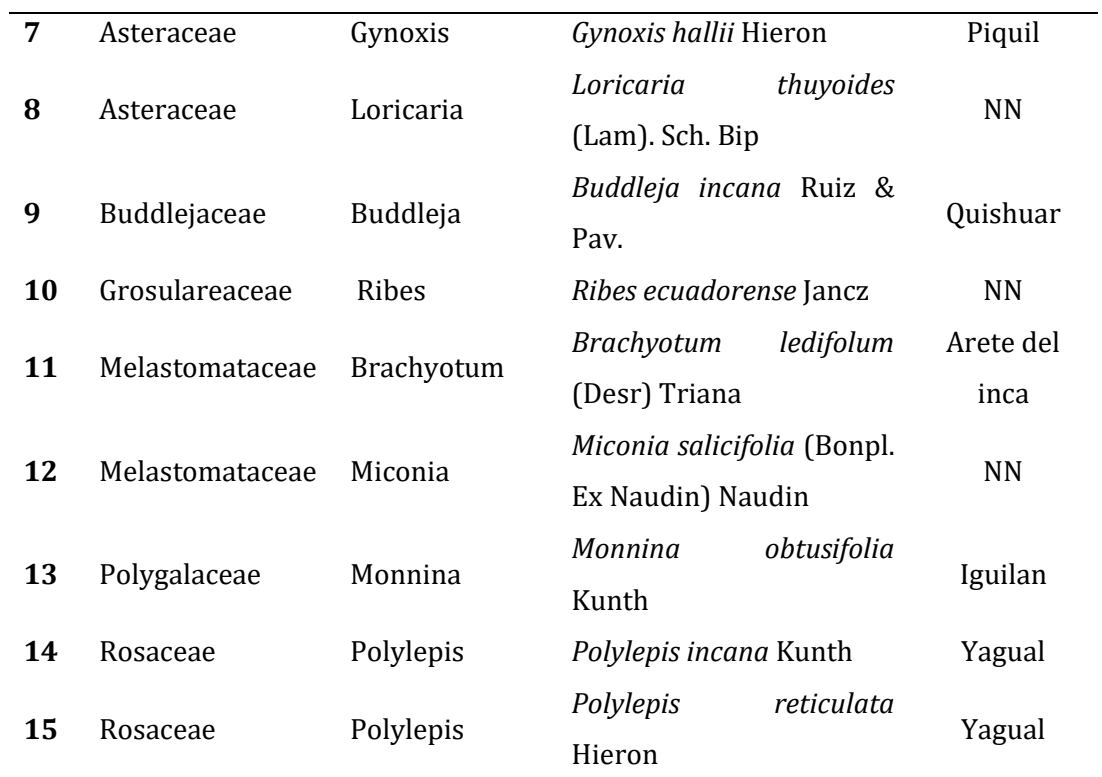

**Tabla 12.** Listado de especies encontradas en el inventario florístico.

# **7. 2 Matriz de correlaciones**

Matriz de correlaciones<br/>a.b

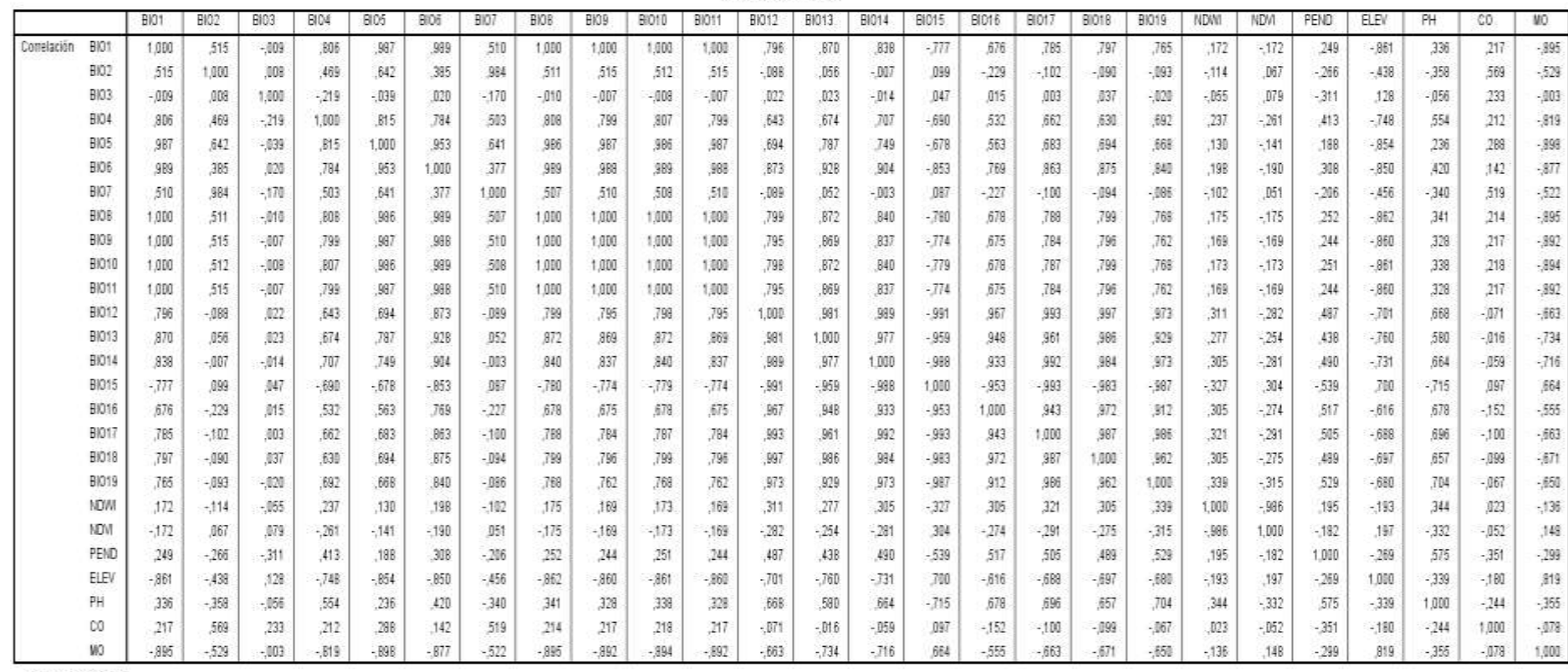

<span id="page-54-0"></span>a. Determinante = ,000

b. Esta matriz no es cierta positiva.

**Tabla 13**. Matriz de correlaciones del ACP

#### **AGRADECIMIENTOS**

*En primer lugar, sin duda, agradezco infinitamente a Dios y a la Virgen de Guadalupe por permitirme llegar a este momento por las bendiciones recibidas a lo largo de mi vida, a Diego mi compañero de vida por su apoyo constante, y a mis pequeñitos Erick y Adrián por la paciencia y compresión que han mostrado siempre. Han sido fuente de ánimos y consuelo, es por ellos que todo esfuerzo vale la pena.* 

*Agradezco enormemente a mis padres, Bolívar y María, el esfuerzo que han realizado siempre y su constante preocupación, y a mis queridos hermanos Johana y Junior siempre han estado ahí para mí al igual que mis tíos y abuelitos. Gracias familia.*

*Por otro lado, tengo que agradecer a mi jefe y sobre todo gran amigo Eduardo Muñoz Jácome por el apoyo y confianza que ha depositado en mí, es él el impulsador de este máster gracias por todo Eduardito, quien a su vez es el director del proyecto de Investigación "Medidas ante los riesgos que afrontan los ecosistemas de la Reserva de producción de Fauna Chimborazo frente al cambio de uso de suelo" de donde se han tomado los datos para el presente trabajo y en donde tengo la dicha de laborar.* 

*Extiendo mi agradecimiento a las autoridades de la Escuela Superior politécnica de Chimborazo, Instituto de Investigaciones por el apoyo brindado para la investigación lo que ha permitido la ejecución del proyecto en mención.*

*Debo agradecer también a mis compañeros del máster sin ellos esto no sería posible, especialmente a Martina y Pauly siempre han estado prestas a ayudarme cuando lo he requerido.*

*Extiendo mi agradecimiento a los profesores del máster especialmente a mi tutor Ramón Gutiérrez Sánchez por confiar en mi para la realización de este trabajo.*

*A todos quienes me han brindado palabras de aliento para cumplir mis metas gracias.*

*Gracias !!!*